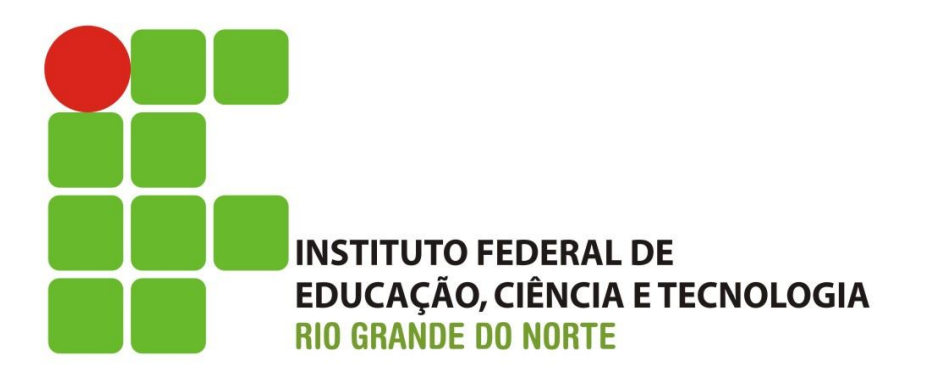

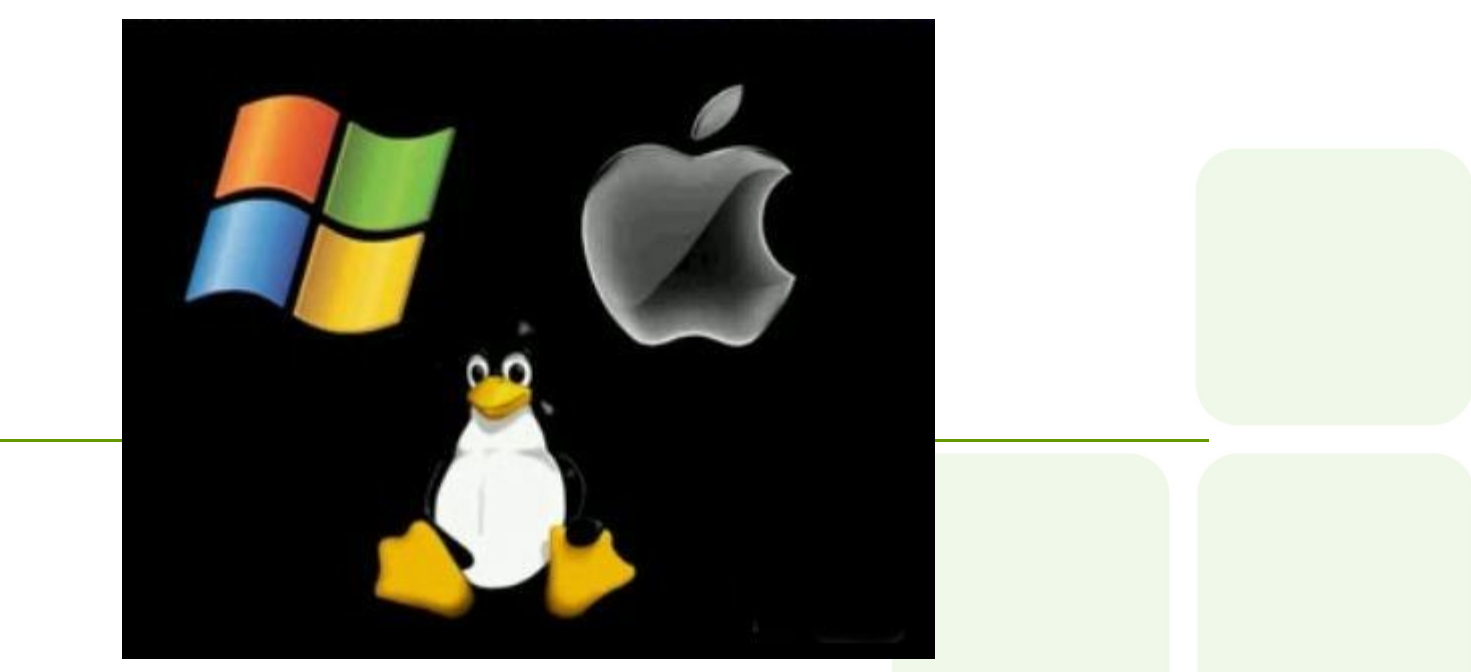

### Sistema Operacional

www.ifrn.edu.br

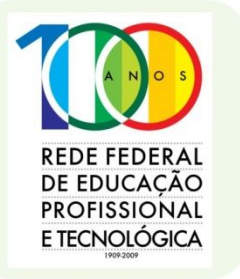

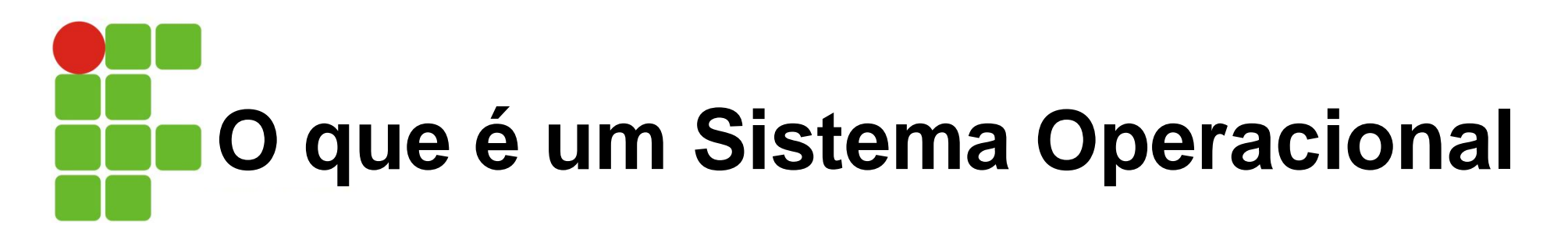

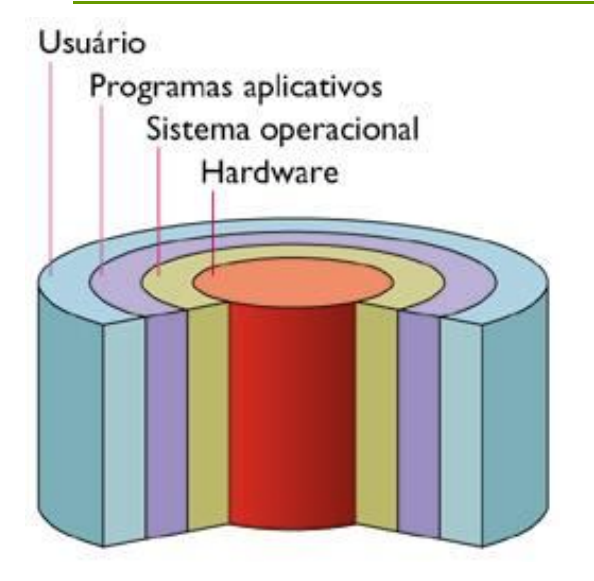

Um conjunto de programas que se situa entre os softwares aplicativos e o hardware

O sistema operacional é um programa especial que acorda a máquina e faz com que ele reconheça a CPU, a memória, o teclado, o sistema de vídeo e as unidades de discos. Além disso, oferece ao usuário a facilidade de se comunicar com o computador.

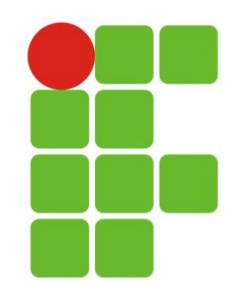

### **Tarefas básicas do Sistema Operacional**

- Proporcionar uma interface para o usuário se comunicar com o computador;
- Gerenciar os dispositivos de hardware do computador;
- $\checkmark$  Gerenciar e manter os sistemas de arquivos em discos;
- $\checkmark$  Dar suporte a outros programas.

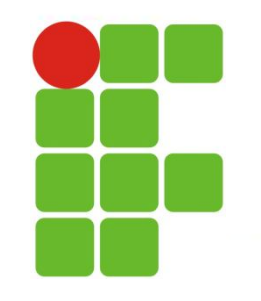

### **Tarefas básicas do Sistema Operacional**

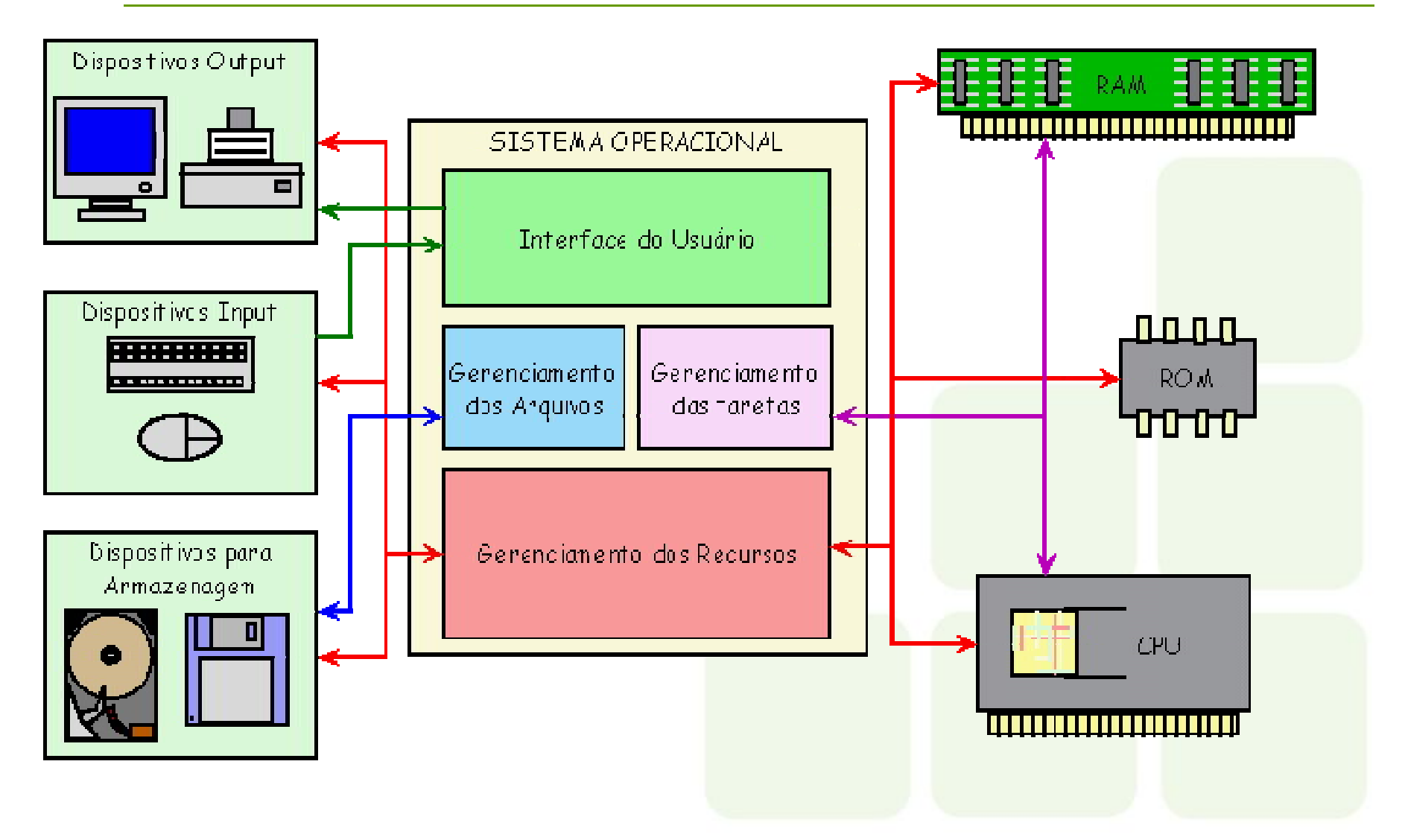

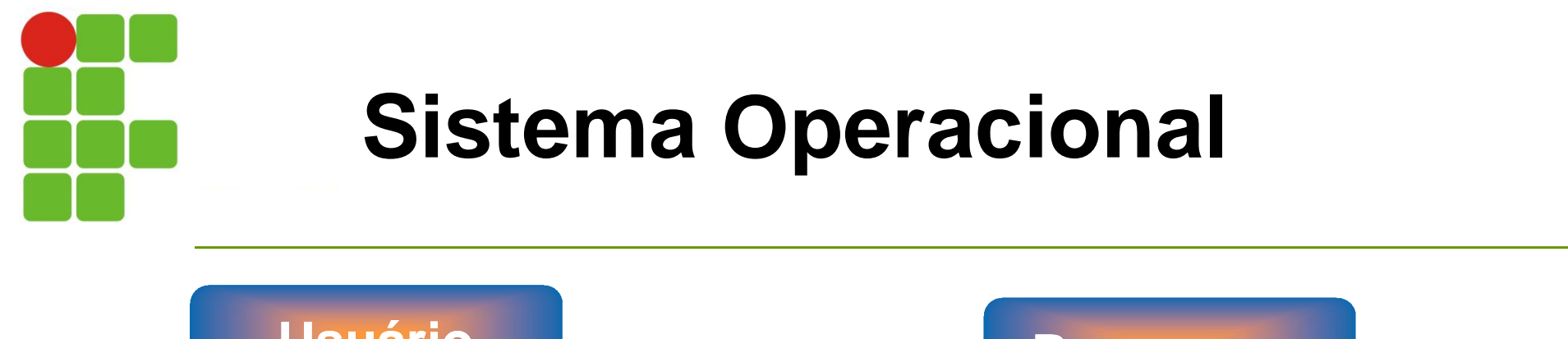

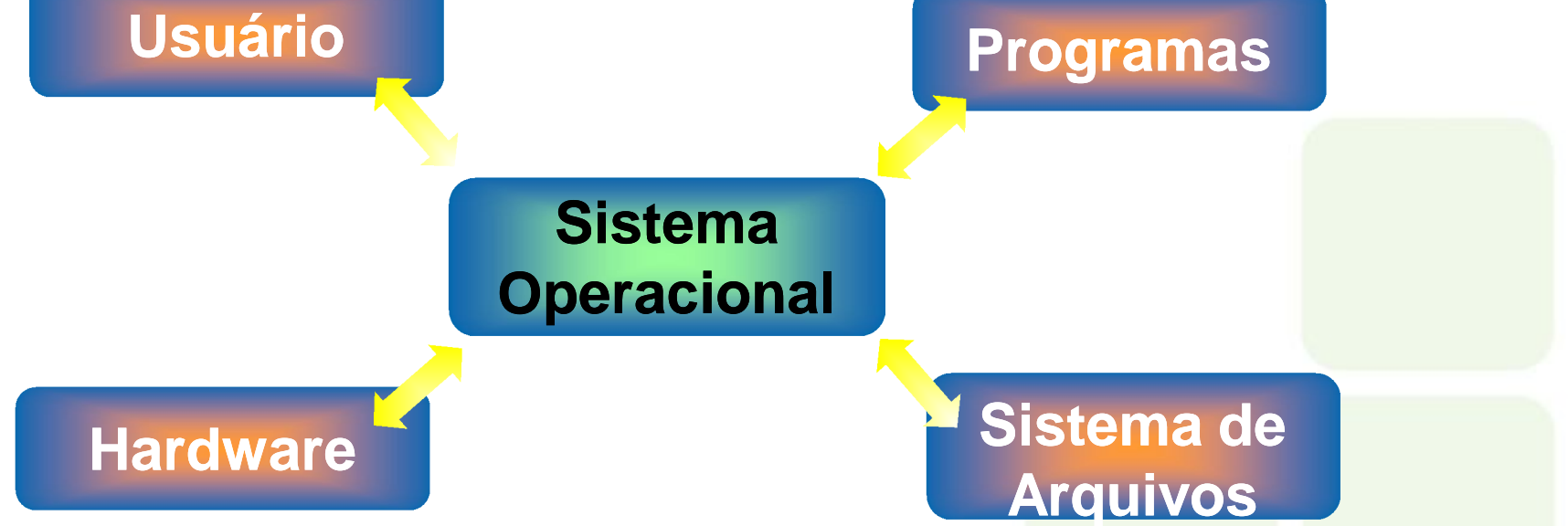

O Sistema Operacional é o núcleo do mecanismo que faz o computador funcionar. Ele trabalha nos bastidores como intermediário entre as solicitações dos usuários e dos programas; gerencia e orienta o hardware do computador, lê e grava dados na unidade de disco.

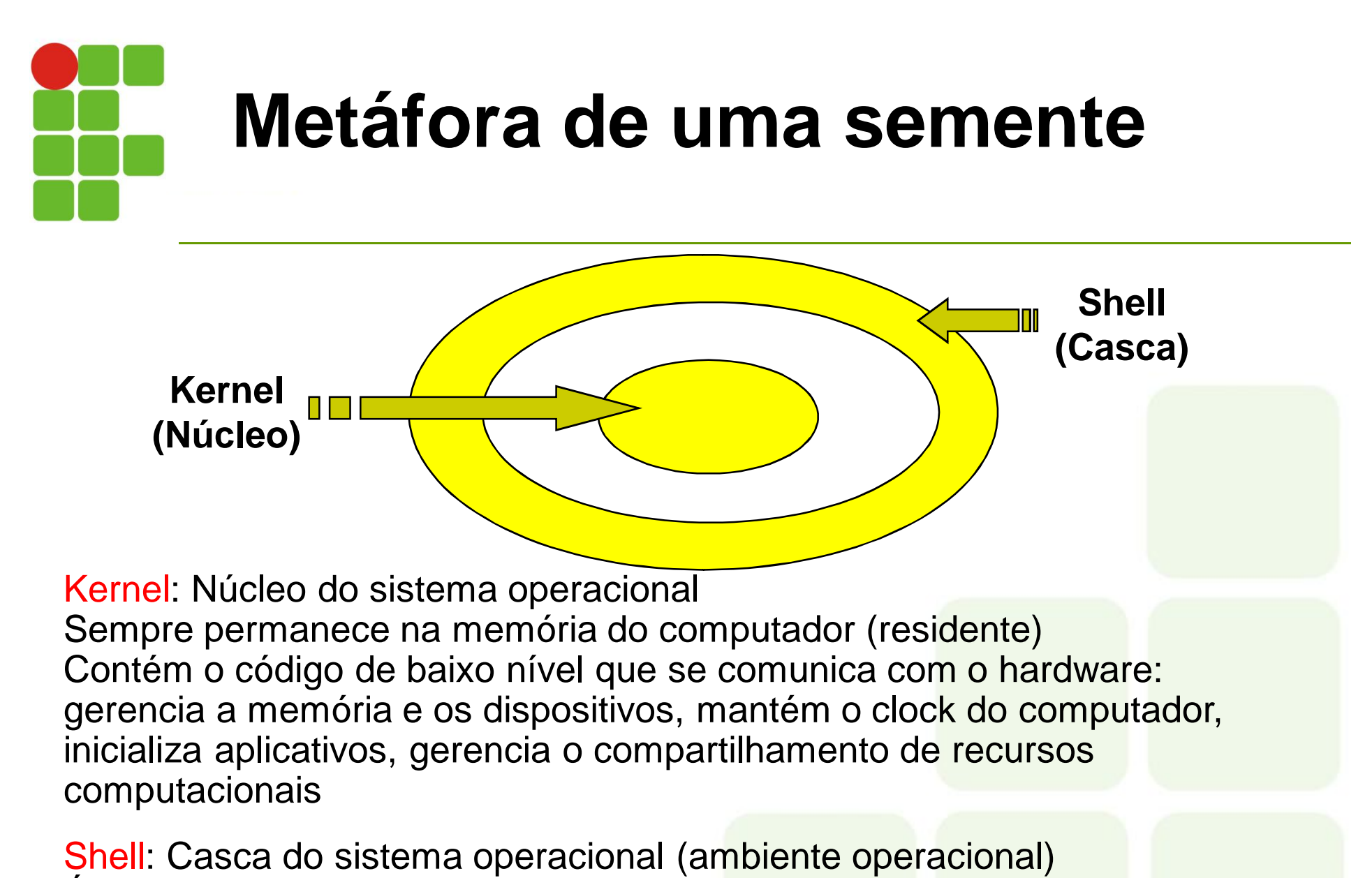

É substituído a cada execução de um programa, Assume o controle do programa, recebe a inserções do usuário, interpretaas e atua sobre elas

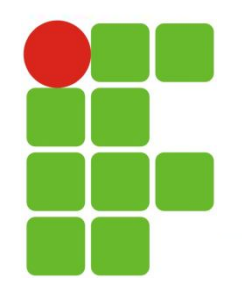

### **Sistemas Operacionais**

As empresas que fabricam computadores nem sempre desenvolve seus próprios sistemas operacionais. Na verdade a maioria dos IBM e compatíveis roda um dos quatro sistemas populares escritos por várias empresas de software: Unix, Linux, OS/2 e Microsoft Windows. Os computadores Apple Macintoch só rodam o sistema operacional da Apple e a versão do Unix, A/UX.

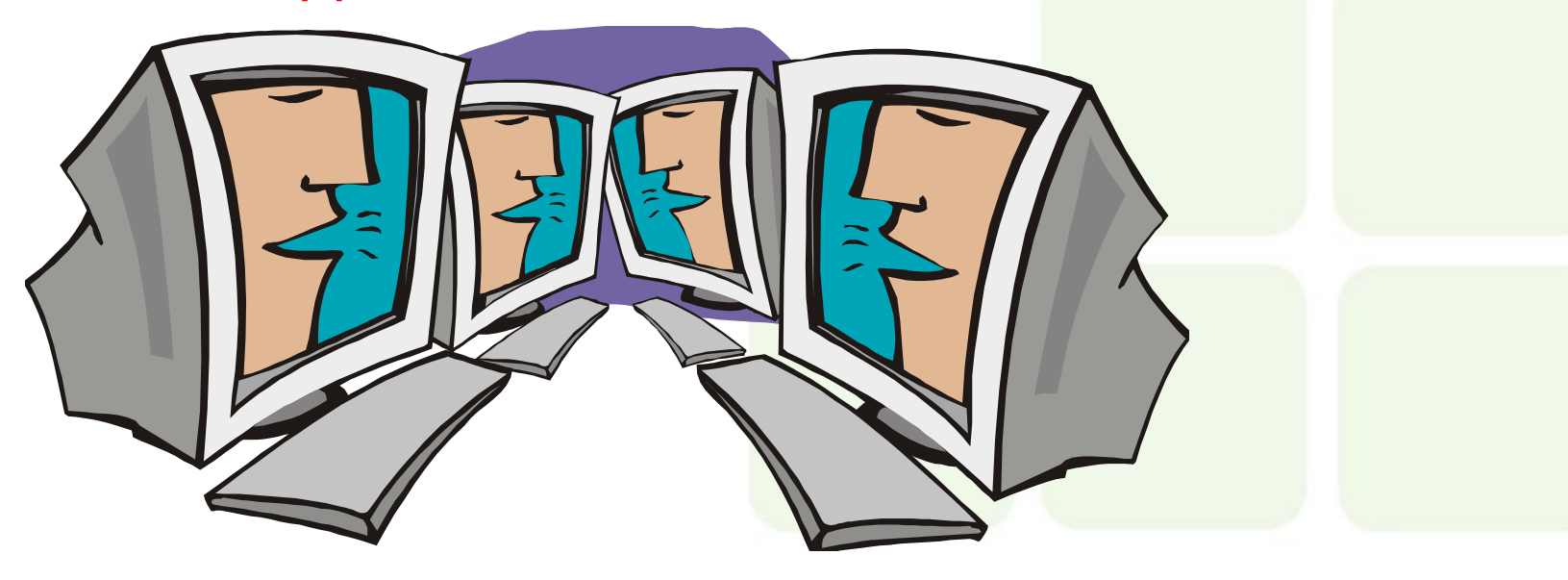

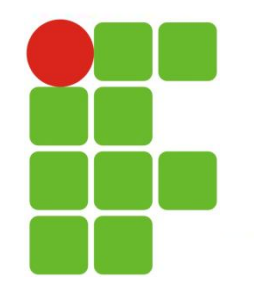

### **Plataforma**

- O termo plataforma refere-se a uma combinação de hardware de computador e sistema operacional;
- $\checkmark$  A plataforma de microcomputador mais comum compõese do sistema operacional Windows em execução em um PC com processador Intel, muitas vezes chamados de Wintel;
- Os programas aplicativos é escolhido olhando a plataforma.

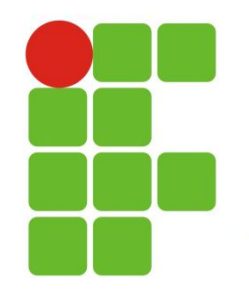

### **MS-DOS**

Usa uma interface de linha de comando.

- $\checkmark$  A tela apresenta prompts ao usuário.
- **✓ O usuário digita comandos.**

Amplamente substituído pelas interfaces gráficas. √Não é amigável.

Exemplos de comandos do MS-DOS

C:\>FORMAT A: Prepara um disquete não formatado na unidade A: para ser usado.

**C:** $\triangleright$ **DIR A:** Relaciona os arquivos contidos no disquete, na unidade A: (DIR é a abreviatura de directory - diretório).

C:\>COPY MRKTDATA.SUM A: Copia o arquivo MRKTDATA SUM contido na unidade C: para a unidade At.

C:\>DEL A:SALESRPT.TXT Exclui o arquivo SALESRPT.TXT da unidade A:.

C:\>RENAME MRKTDATA.SUM SSDATA.CHT Renomeia o arquivo MRKTDATA SUM contido na unidade C: como SSDATA.CHT.

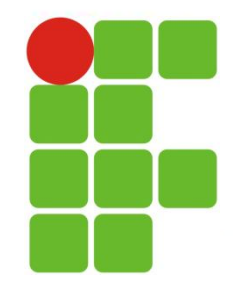

### **MS-DOS**

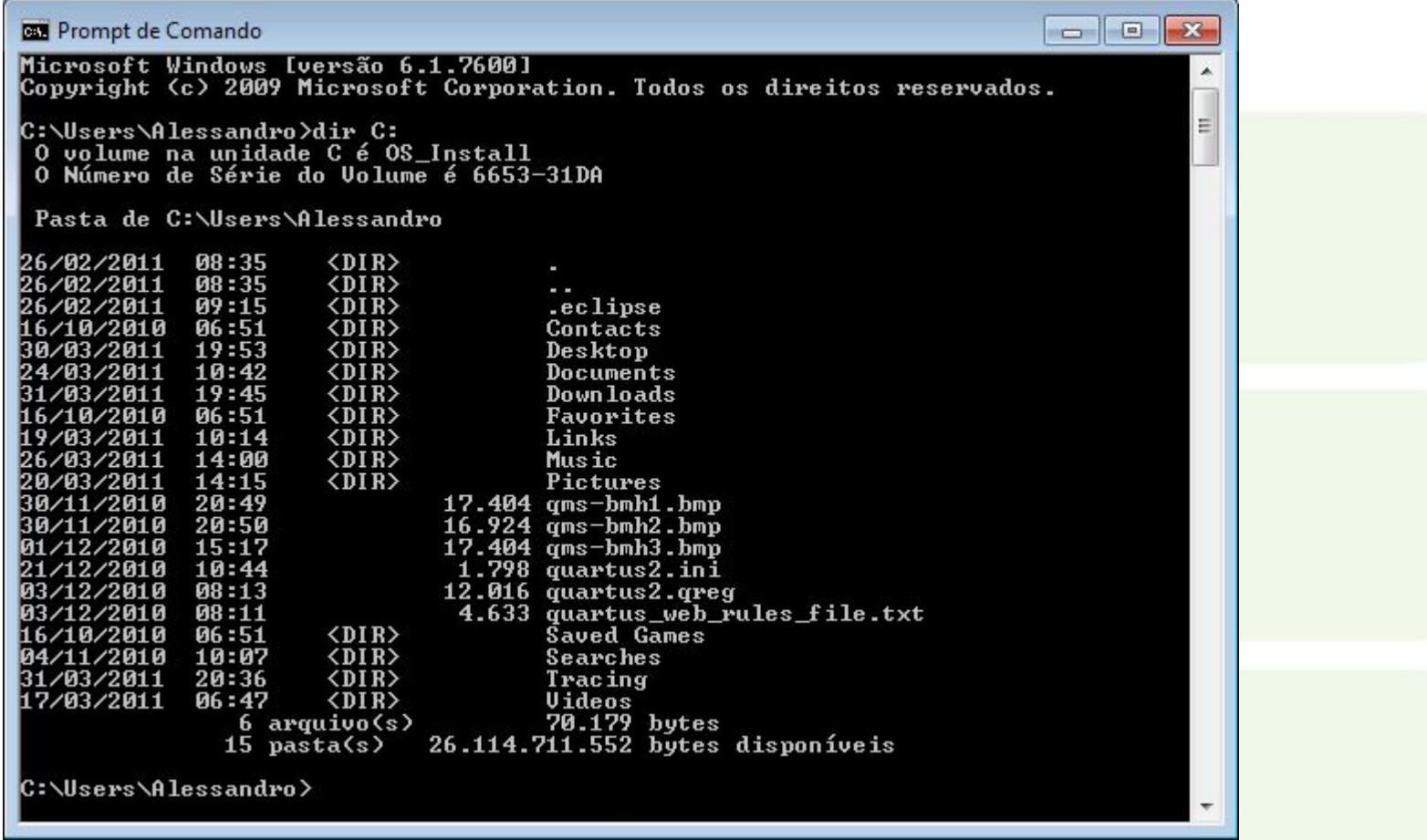

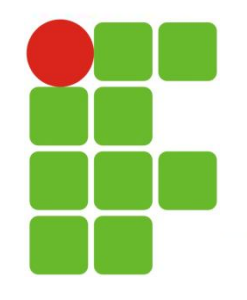

# **Microsoft Windows**

 $\checkmark$  Iniciou-se como um ambiente operacional para o MS-DOS.

 $\checkmark$  Não era um sistema operacional completo, necessitava do MS-DOS.

Usa uma interface gráfica.

 Os usuários podem usar os comandos e a interface do DOS.

Agora é uma família completa de sistemas operacionais.

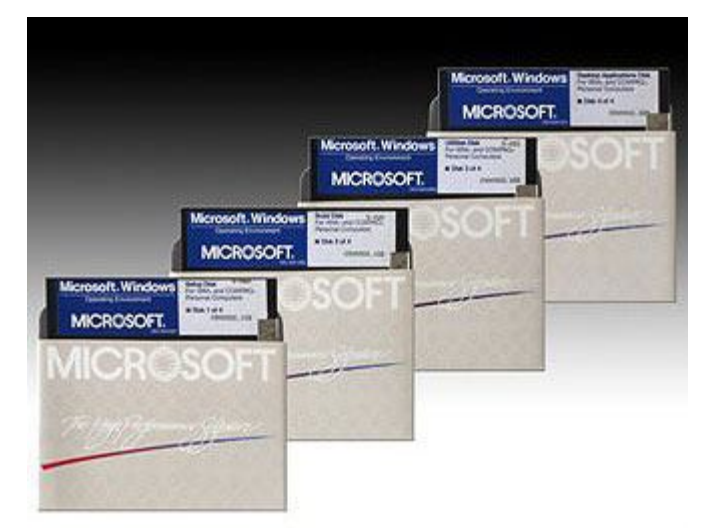

10 de novembro de 1983 - A primeira versão comercial do Microsoft Windows era distribuída em uma caixa com quatro disquetes de 5 ¼ polegadas e manual de usuário. A instalação era demorada e tudo se dava a partir do prompt do MS-DOS. O usuário precisava conhecer a fundo seu computador, já que era obrigado a fornecer informações detalhadas do hardware a partir de uma lista preparada pela Microsoft. Uma vez instalado – e se não desse nenhum problema – o usuário precisava executar manualmente o programa. O programa completo ocupava menos de 1 MB de espaço em disco, mídia que na época custava os olhos da cara.

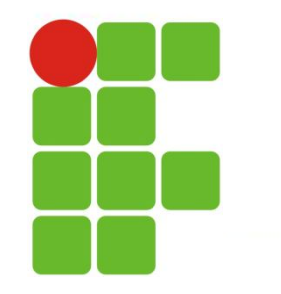

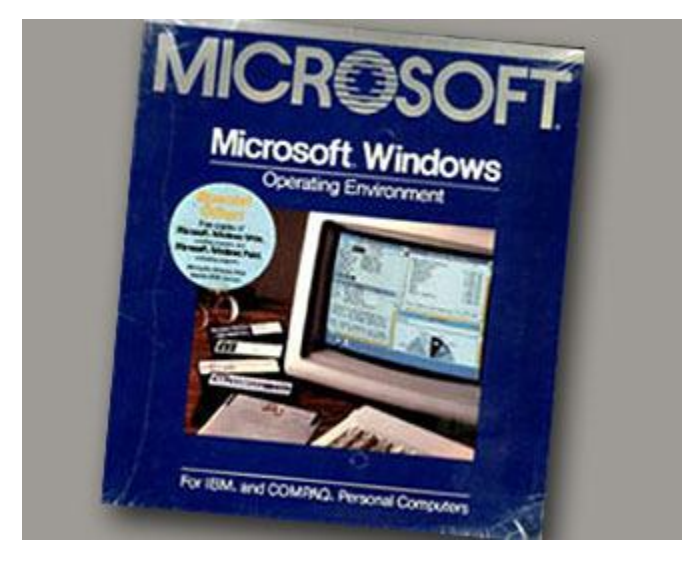

Windows 1.0: escolher e clicar A Microsoft começou a numerar as versões do Windows a partir de 1985. Nesta edição, funções como calendário, card file, relógio e pequenos programas de comunicações foram adicionados e podiam ser executadas "simultaneamente". Era o começo do escolher e clicar.

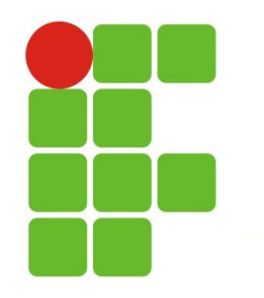

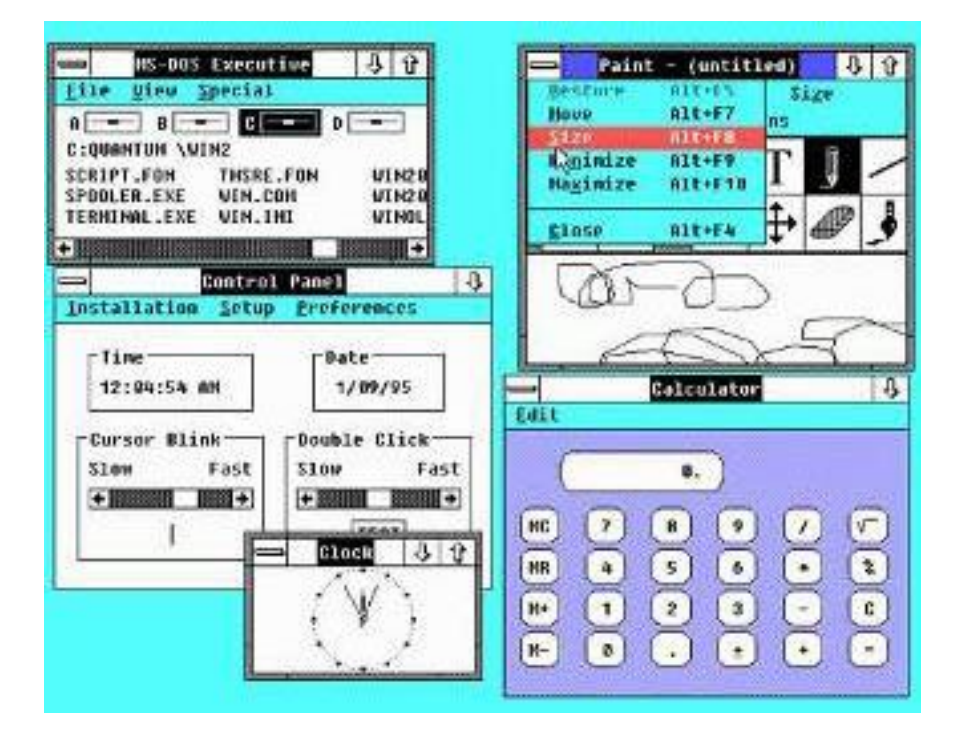

Para tirar proveito dos novos processadores 286 da Intel, a Microsoft lança , no final de 1987, o Windows 2.0. O software permite acessar a memória expandida. Era a primeira versão a aceitar atalhos pelo teclado e o início da era de aplicações produzidas especificamente para o Windows.

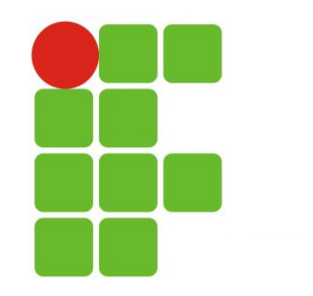

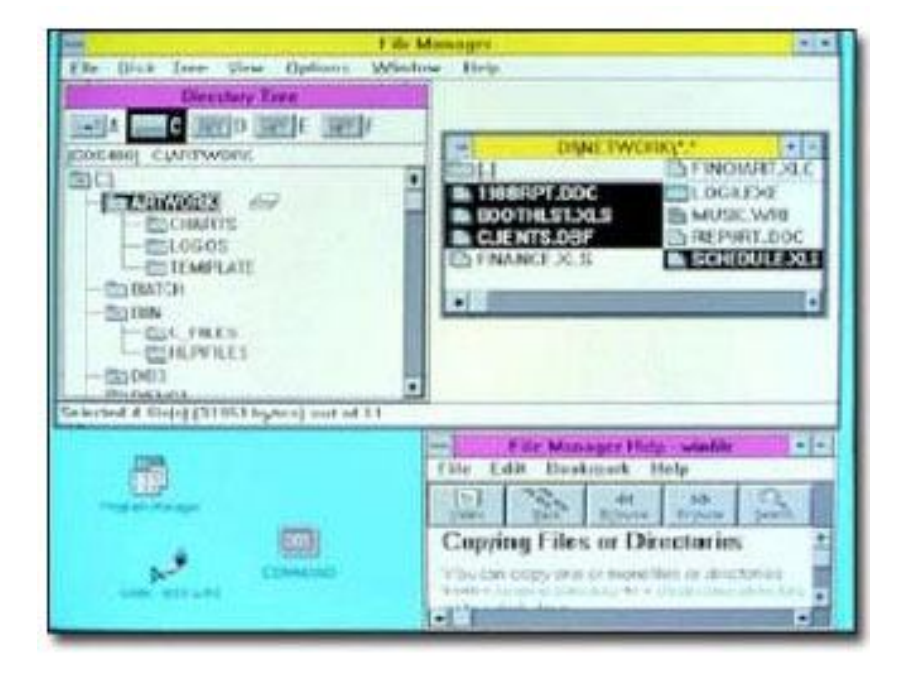

Windows 3.0 e os PCs 386. A popularização dos micros equipados com o processador Intel 386 foi o principal motor do lançamento do Windows 3.0, em 1990, que trazia suporte total ao processador. Novos e avançados gráficos em 16 cores tornaram possível a entrega de ícones renovados, bem como a introdução de três ferramentas fundamentais da plataforma Windows: Program Manager, File Manager e Print Manager. Muitos desenvolvedores reescreveram totalmente suas aplicações para tirar proveito dessa nova versão.

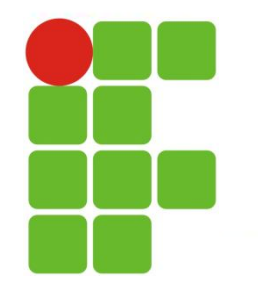

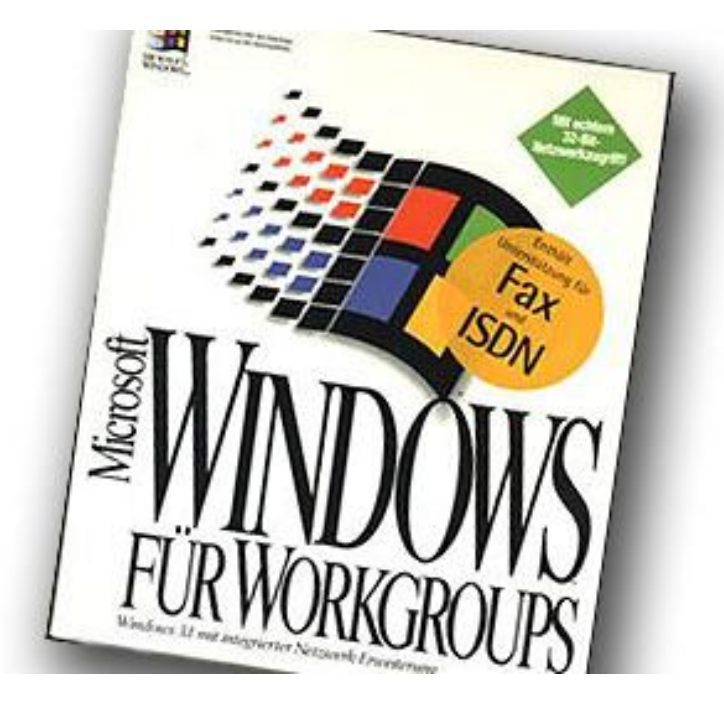

Recorde de vendas ao lançar o Windows for Workgroups 3.1, em abril de 1992, não se imaginava que o mercado o receberia tão bem. Em apenas dois meses, foram vendidas 3 milhões de unidades. O motivo: trata-se da primeira versão do Windows a integrar recursos de rede, tais como compartilhamento de impressão e de arquivos (peer-to-peer). Entre as facilidades incluídas estava a possibilidade do usuário especificar que arquivos em sua máquina estariam disponíveis a outros usuários da rede. Esta versão também trouxe o Microsoft Mail. A versão 3.1, de novembro de 1993, integrou definitivamente os desktops como elementos da arquitetura cliente/servidor.

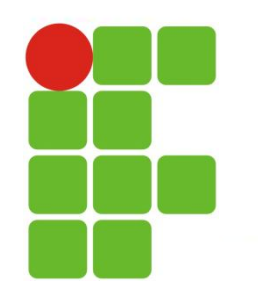

#### **Windows 3.1**

- Uma camada adicionada "por cima" do DOS.
- $\checkmark$  Separa o sistema operacional do usuário.
- $\checkmark$  Torna o sistema operacional mais fácil de usar.
- Denomina-se *shell.*

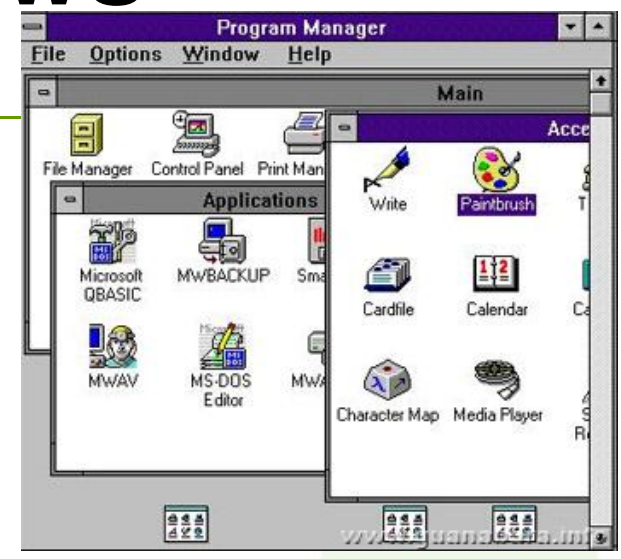

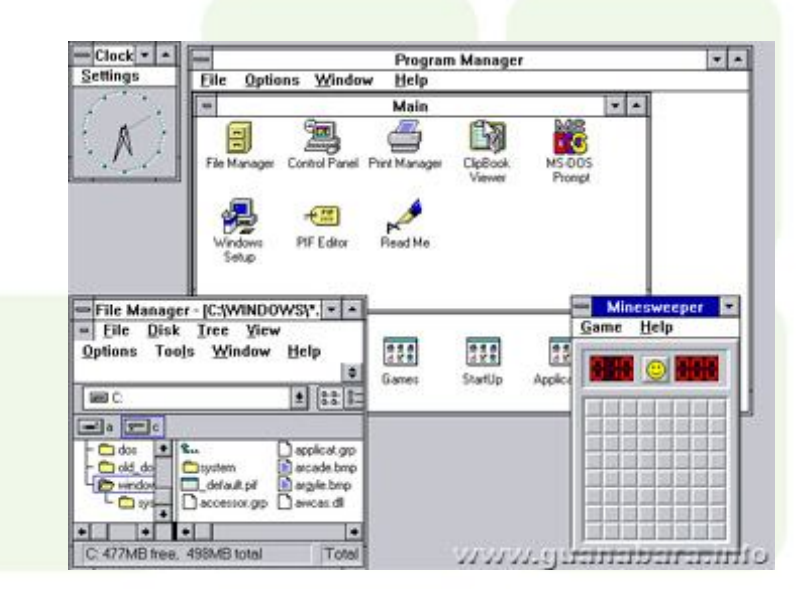

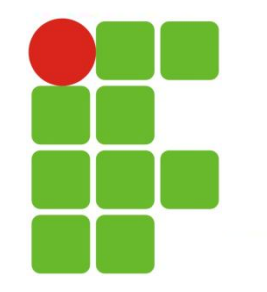

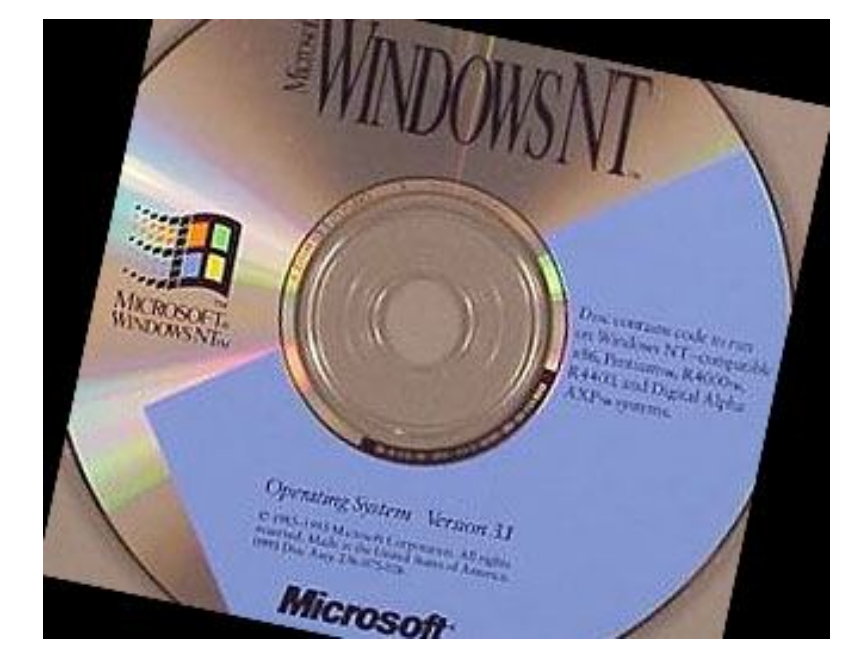

Finalmente, uma Nova Tecnologia Na apresentação do Windows NT 3.1 para a indústria, em julho de 1993, Bill Gates afirmou que o software mudaria totalmente a forma como as empresas endereçavam suas necessidades computacionais. Apesar da semelhança de interface com o Windows 3.1, o kernel do novo sistema era totalmente diferente, o primeiro em 32-bits, e proporcionou grandes avanços na segurança e no poder de processamento dos servidores. Marcava também o lançamento do sistema de arquivos NTFS , o suporte a múltiplos processadores e deu mais confiabilidade e escalabilidade aos micros da rede.

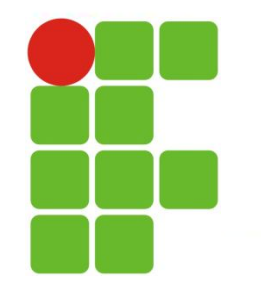

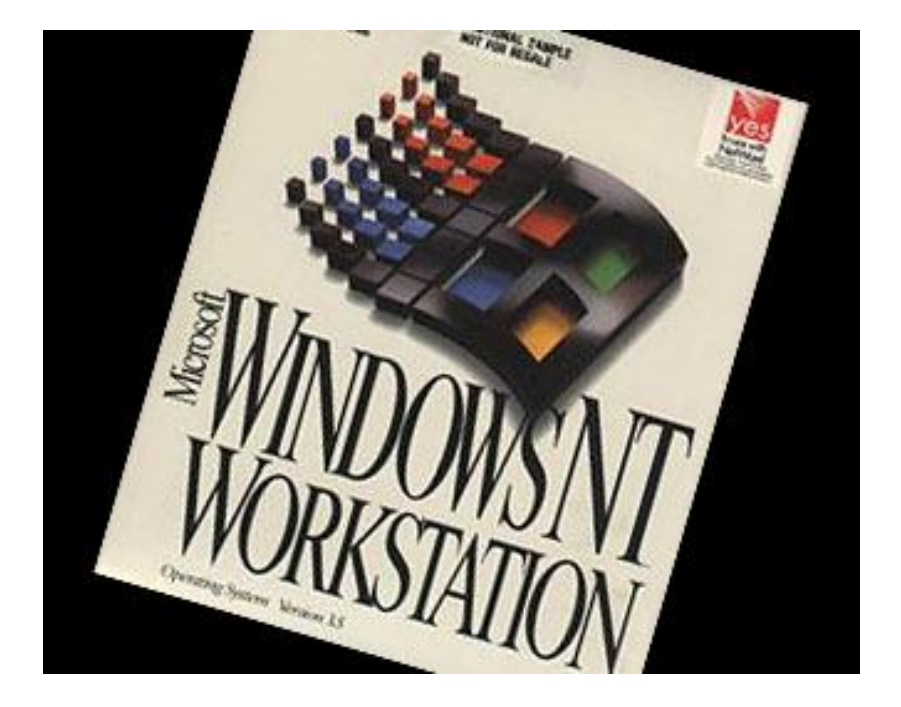

Preocupação com a segurança. Os negócios eletrônicos avançam e com eles a necessidade de proporcionar mais segurança para os dados das corporações. Essa é a principal razão que levou a Microsoft a lançar, em 1994, o Windows NT Workstation 3.5. Ele permitiu o surgimento de inúmeras aplicações para o setor financeiro, área de engenharia, aplicações científicas e aplicações de missão crítica.

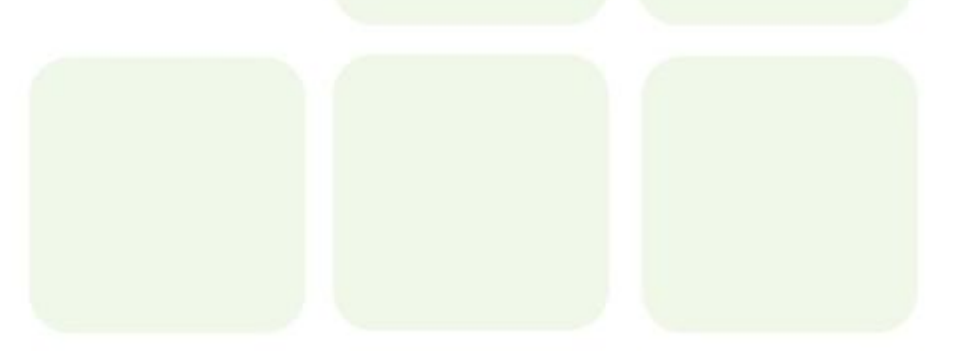

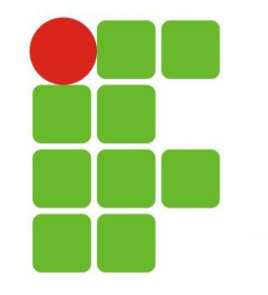

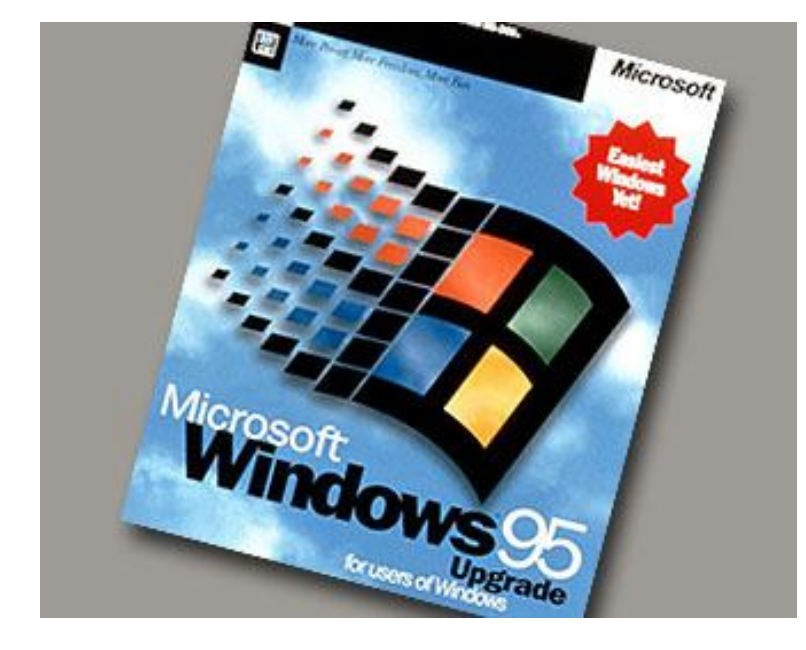

Quando apresentou o Windows 95, em agosto de 1995, a Microsoft tinha um objetivo claro: consolidar, em uma plataforma única e melhorada, usuários das diversas versões do seu sistema operacional (além de usuários do MS-DOS). Ele incluía o MS-DOS 7.0, mas o usuário nem lembrava de sua existência após a instalação da nova versão da plataforma, remodelada sob todos os aspectos. O software integrou o protocolo TCP/IP à plataforma de 32-bits permitindo suporte à Internet, redes dial-up e um presente para os usuários: a capacidade Plug-and-Play, que facilitava a vida de quem precisava acrescentar um novo programa ou periférico ao computador. Marcou também a consolidação do uso de multimídias nos micros.

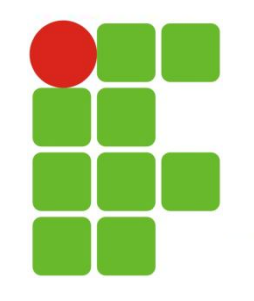

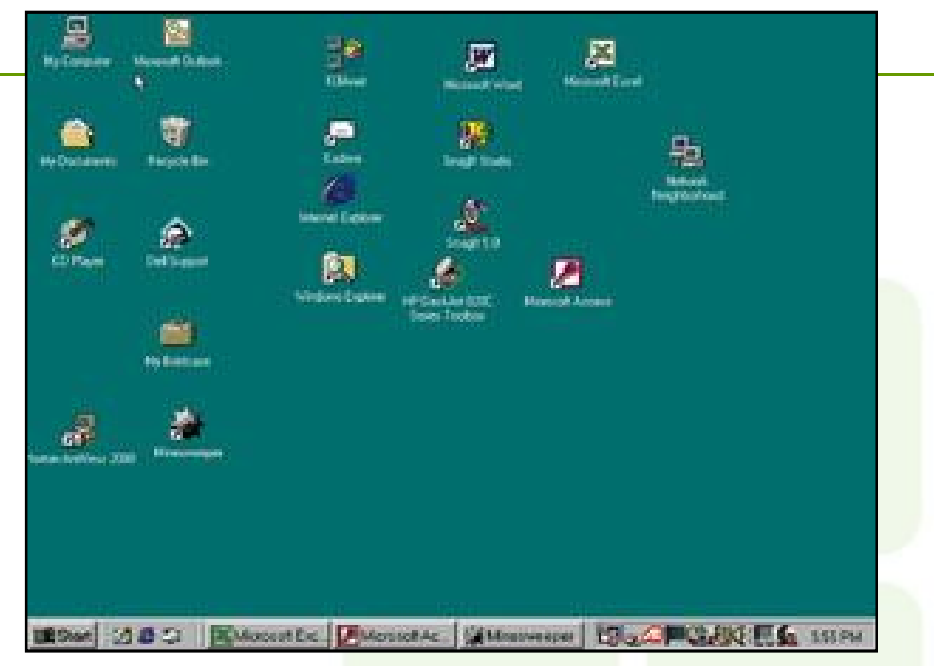

#### **Windows 95**

- $\checkmark$  Tornou-se um sistema operacional independente.
- $\checkmark$  Interface gráfica (GUI)
- O usuário dá um clique em um ícone para executar tarefas

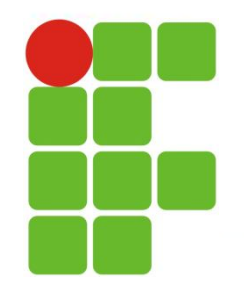

Windows 95 (continuação)

- O menu Iniciar no canto inferior esquerdo abre programas.
- $\checkmark$  Usa menus para ativar comandos.
- $\checkmark$  Nomes de arquivo extensos (até 255 caracteres).
- $\checkmark$  Plug and Play: Torna mais fácil a instalação de componentes de hardware.
- Object Linking and Embedding (OLE): Permite ao suário incorporar ou vincular um documento em outro.

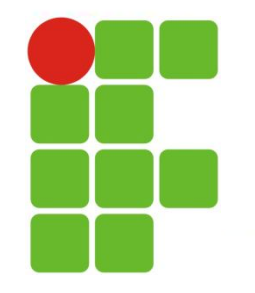

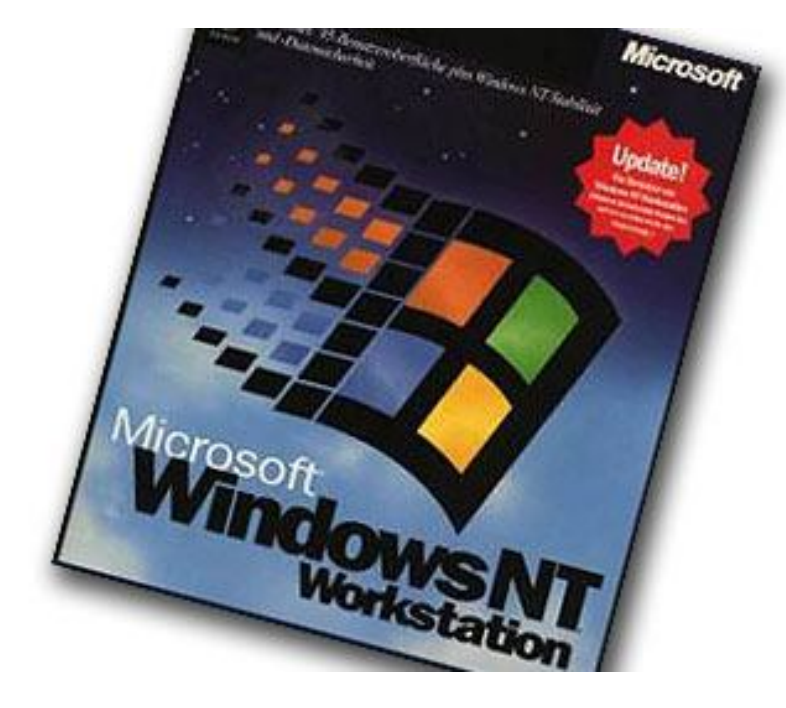

Uso da rede mais fácil Em 1996, a Microsoft apresentou uma atualização de seu sistema operacional para redes. Com o Windows NT Workstation 4.0, o gerenciamento da infra-estrutura se torna mais simples e as Intranets se popularizaram. Também incluiu uma nova interface gráfica, que o tornou parecido com o Windows 95.

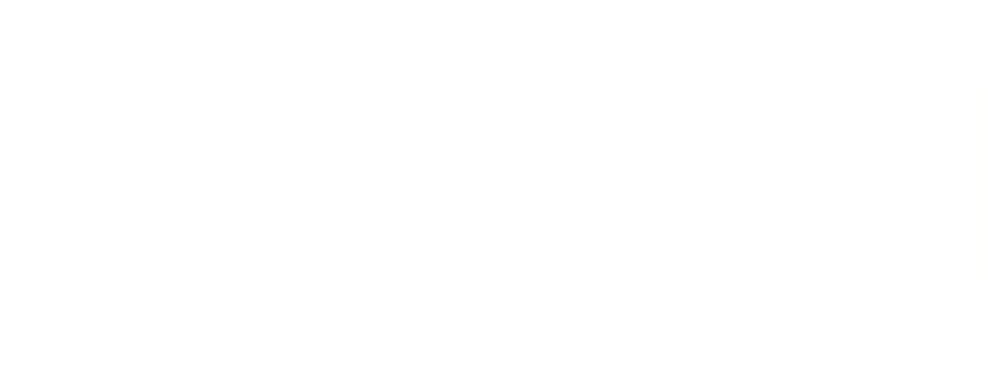

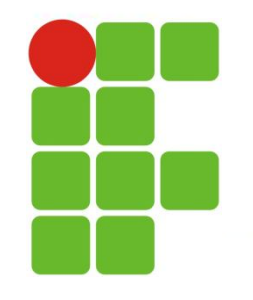

#### **Windows NT**

- $\checkmark$  NT é a sigla de "new technology".
- $\checkmark$  A Area de Trabalho tem a aparência do Windows 98 e age como ele.
- Destina-se a ambientes corporativos, ligados em rede: Projetado para garantir escalabilidade (a capacidade de suportar muitos usuários) e Segurança mais rígida.

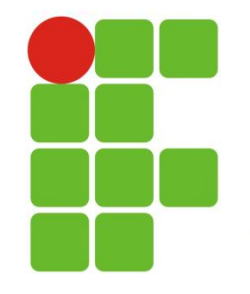

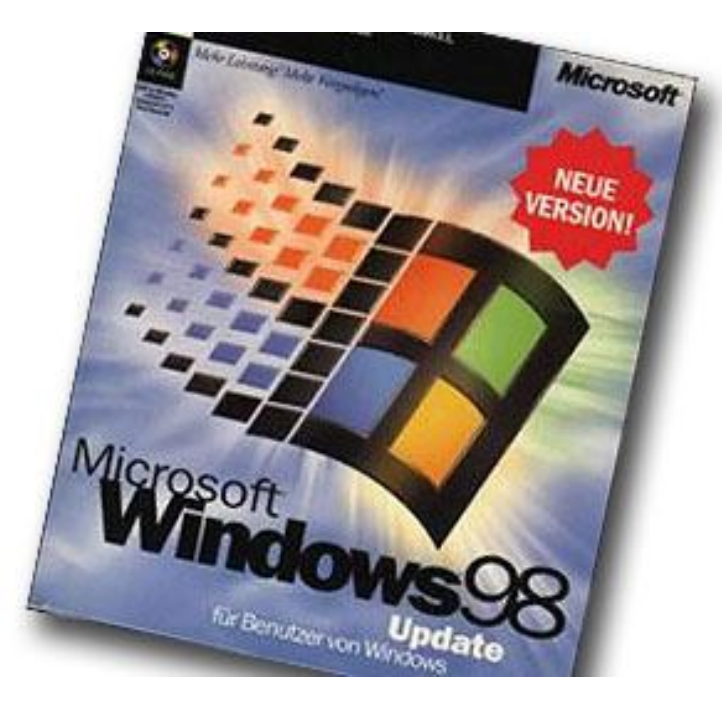

A vez do usuário final. O lançamento do Windows 98 foi marcado por um dos mais famosos micos da história da informática. Durante a apresentação de Bill Gates para a imprensa, a ferramenta simplesmente travou e apareceu a famosa tela azul, para delírio da platéia. A Microsoft descreve esta versão como a primeira desenhada especificamente para o usuário final e suas necessidades. A proposta era tornar mais fácil a vida dos usuários de micros, agilizando o acesso às aplicações e dar suporte a dispositivos USB. Com o Windows 98 SE, ampliou-se a compatibilidade da plataforma a diversos tipos de hardware. Trazia, ainda, o Internet Explorer 5.0, o Windows NetMeeting 3.0 e o Microsoft DirectX API 6.0, que melhorou muito o suporte para aplicações multimídia.

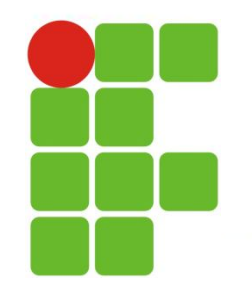

#### **Windows 98**

- **← Capacidades para navegação na Internet/intranet.**
- $\checkmark$  Suporte para hardware de última geração, inclusive DVD e multimídia.
- $\checkmark$  Suporte para unidades de disco de enorme capacidade.
- Assistentes: software passo a passo para instalar, configurar e usar software.

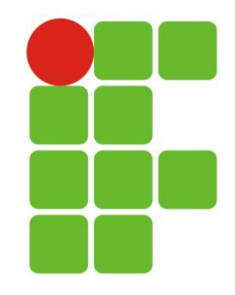

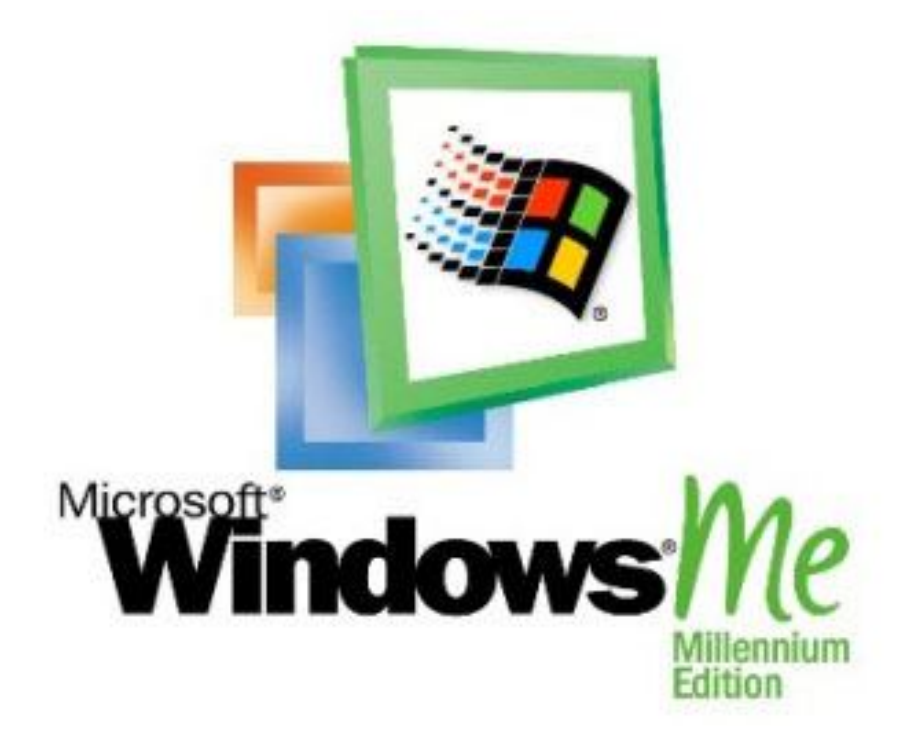

A chegada do Millenium. Última versão baseada no código do Windows 95, o Windows Millenium Edition (Me) foi lançada em 2000 para dar mais capacidade aos usuários domésticos e compatibilidade às aplicações de vídeo, áudio e redes domésticas. Esta versão introduziu recursos para ajudar na recuperação do sistema em caso de falhas e aprimorou a capacidade multimídia. O Windows Movie Maker e a versão 7 do Microsoft Windows Media Player converteram o PC em uma central de entretenimento.

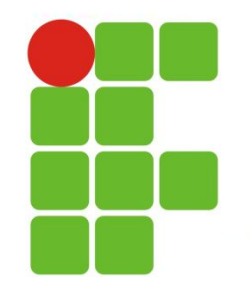

#### **Windows Millenium Edition (Me)**

- √ Suporte para multimídia: Media Player, edição de vídeo.
- $\checkmark$  Maiores recursos de confiabilidade.
- $\checkmark$  Suporte para redes domésticas.

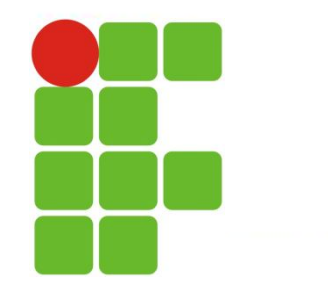

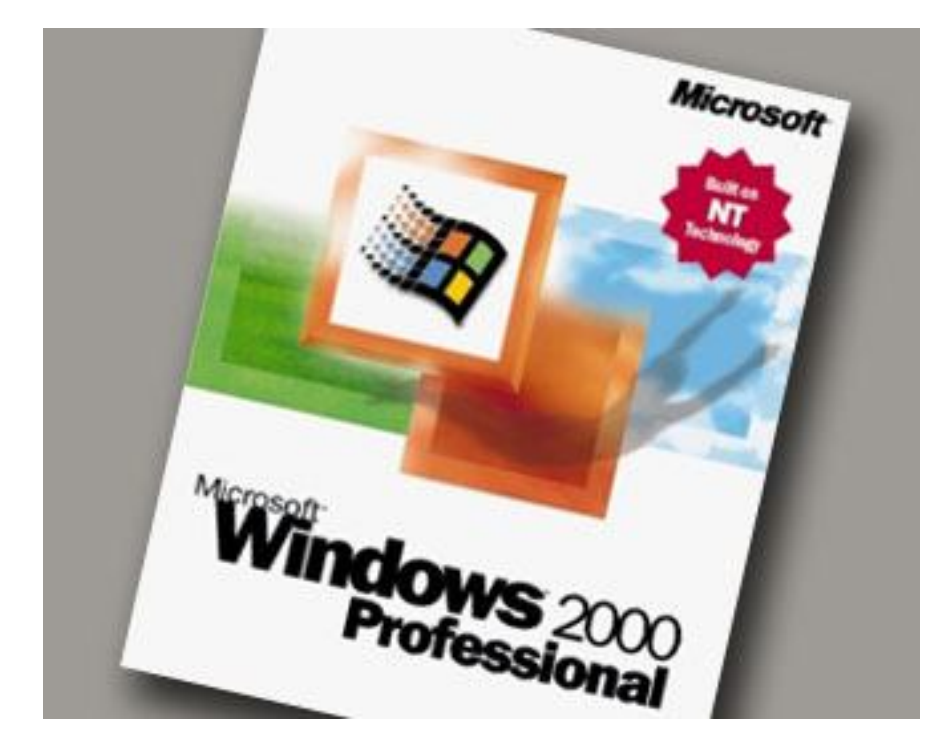

Ano 2000 - A proposta era ousada. Com o lançamento do Windows 2000 Professional – construído a partir da versão mais estável do Windows NT 4.0, a Microsoft queria substituir todas as versões anteriores da plataforma, quer em computadores de mesa ou em laptops. Com ela, adição de hardware ou software se tornou mais simples, com suporte a novos dispositivos wireless ou compatíveis com a tecnologia USB.

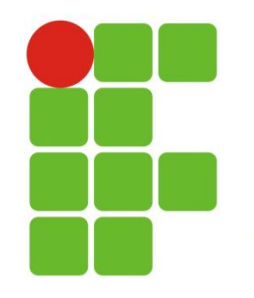

#### **Windows 2000**

- A última geração do Windows NT.
- Um computador "serve" a muitos usuários: Você se identifica e o sistema sabe suas preferências e Você obtém "sua" área de trabalho e arquivos, independentemente de qual PC usa para acessar a rede.
- Tem três versões: Windows 2000 Server para redes comerciais; Windows 2000 Server Advanced para aplicação de e-commerce; Windows 2000 Datacenter para rede de grande escala.

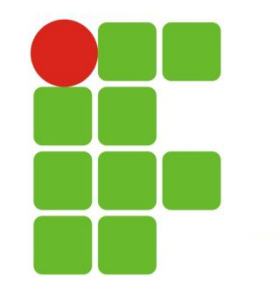

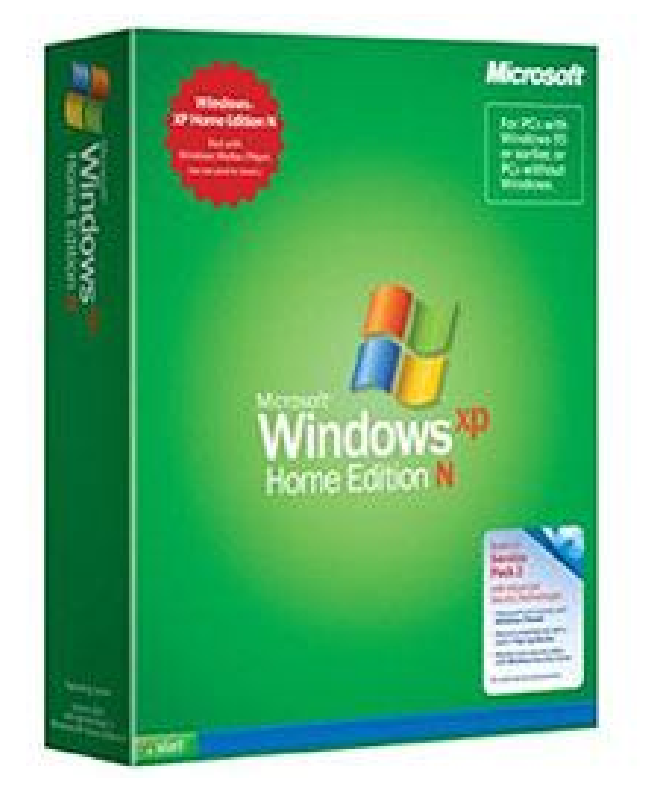

Uma nova e**XP**eriência – em casa - Em outubro de 2001, a Microsoft apresenta o Windows XP. Dessa vez, a aplicação já nasce com variações e características bem definidas. A versão Home Edition incluiu uma série de wizards para facilitar definitivamente as atividades mais complexas de instalação e configuração do equipamento (como a criação de redes), como também ampliou os recursos multimídia do sistema operacional, com atenção para as aplicações visuais.

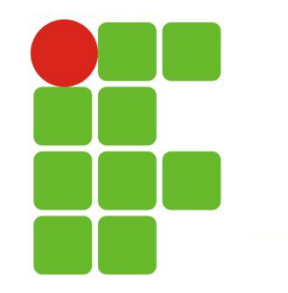

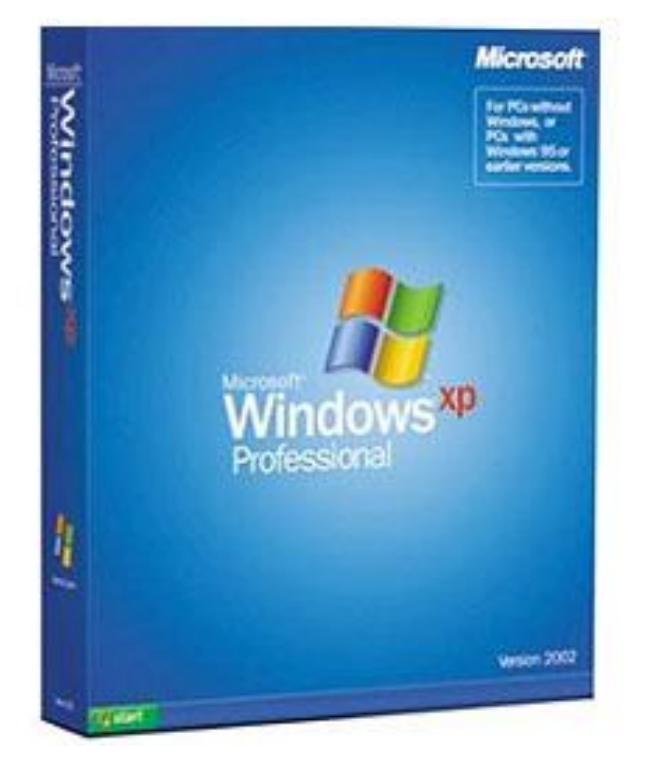

Uma nova e**XP**eriência – versão profissional - Com o Windows XP Professional, lançado em 2001, a Microsoft levou para o desktop todas as características que fizeram o sucesso do Windows 2000: confiabilidade, segurança e performance, aliadas a recursos imprescindíveis para o ambiente das empresas. Estão incluídas, por exemplo, assistência remota, criptografia do sistema de arquivos e melhorias nos sistemas de acesso sem-fio.

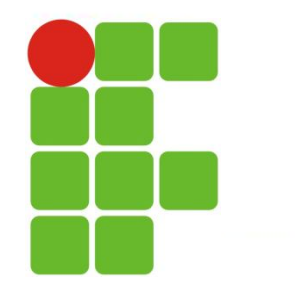

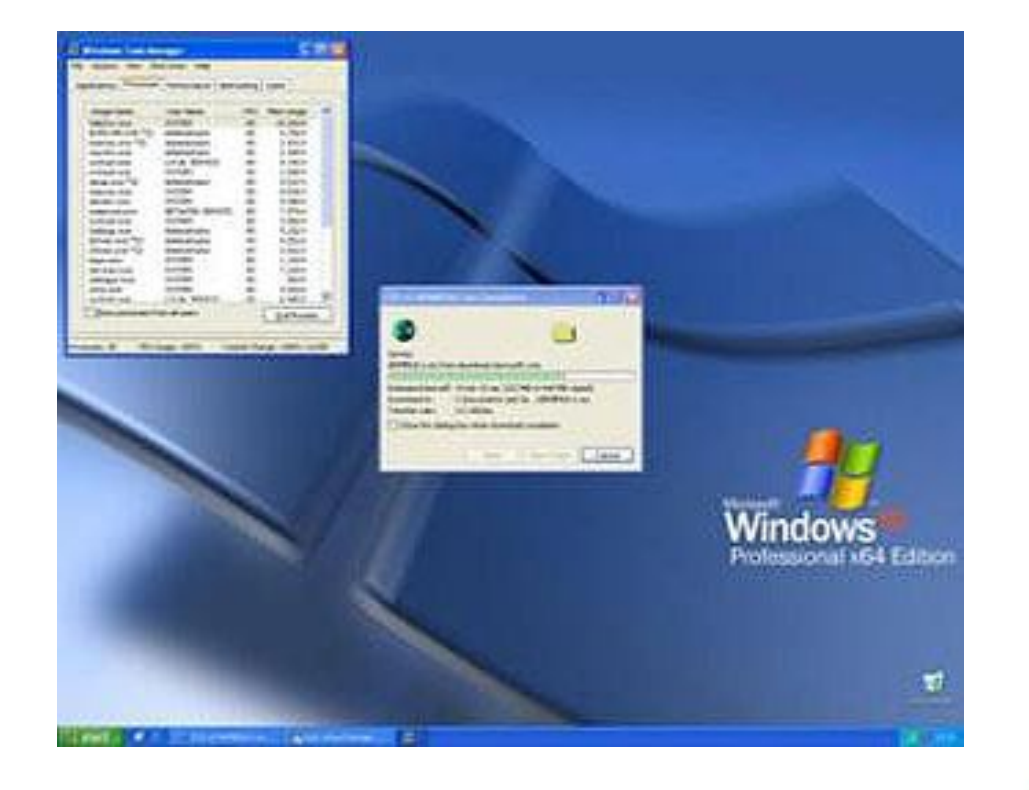

Uma nova e**XP**eriência – poder de processamento Ao ser lançado, ainda em 2001, a versão Windows XP Professional 64-bits tinha o objetivo de atender aos usuários mais exigentes que buscavam tirar o máximo proveito dos processadores Itanium 64-bits, da Intel. A combinação dessas duas feras, fornecia aos usuários grandes quantidades de memória e performance para trabalhar com operações em ponto flutuante, muito necessárias para aplicações 3D, tanto no trabalho quanto no lazer.

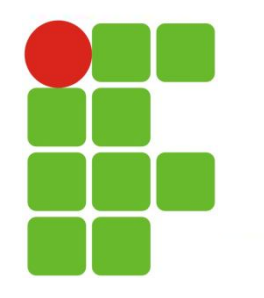

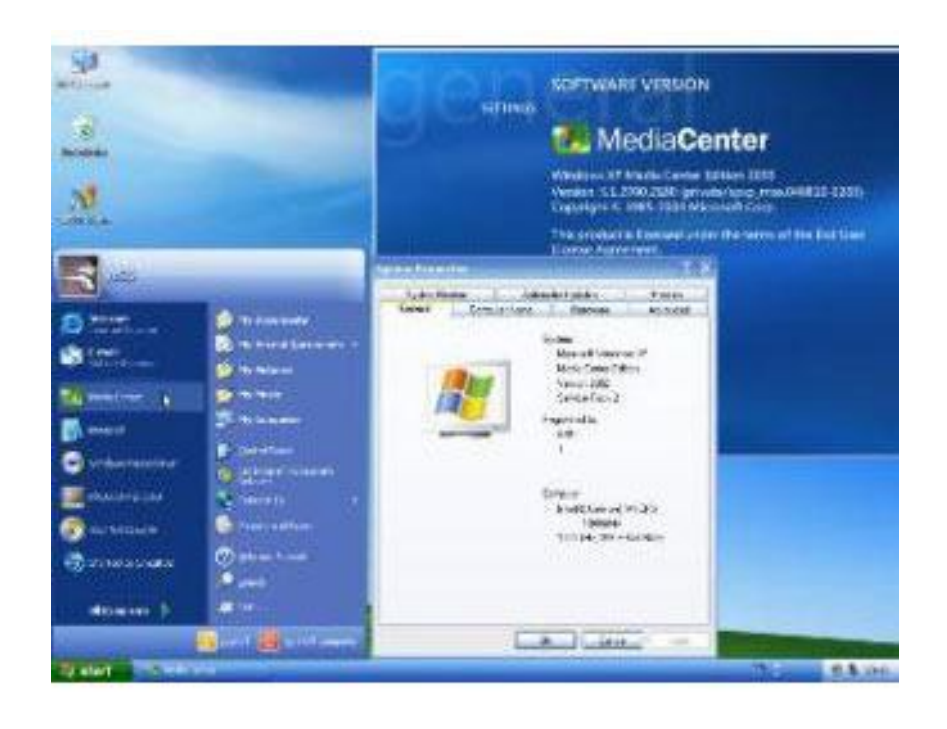

Outros sabores do XP Mais versões específicas do Windows XP foram lançadas em 2002. Em outubro daquele ano foi apresentado o Windows XP Media Center Edition, voltado para as exigências de usuários que trabalham com mídias digitais e entretenimento – prato cheio também para quem prefere usar o micro como central de entretenimento digital. Um mês depois, chegava ao mercado a versão Windows XP Tablet PC Edition que inclui recursos de reconhecimento de escrita e permite a execução de aplicativos desenvolvidos para a plataforma XP nos tablet PCs, pequenos computadores portáteis, evolução dos laptops.

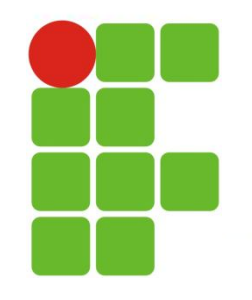

#### **Windows XP**

- Reúne em um único produto as versões corporativas e aquelas destinadas ao consumidor do Windows, com isso, possui a versão doméstica (Home) e a profissional (Professional).
- $\checkmark$  Melhor interface com o usuário: Área de trabalho muito mais clara e desobstruída; mais ícones no menu Iniciar redesenhado.
- $\checkmark$  Melhor suporte para multimídia.

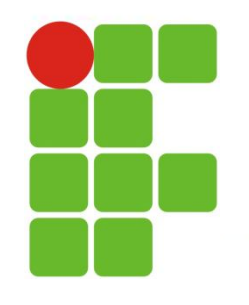

#### **Windows XP (continuação)**

- $\checkmark$  Mais personalização.
- $\checkmark$  Suporte e proteção para a Internet.

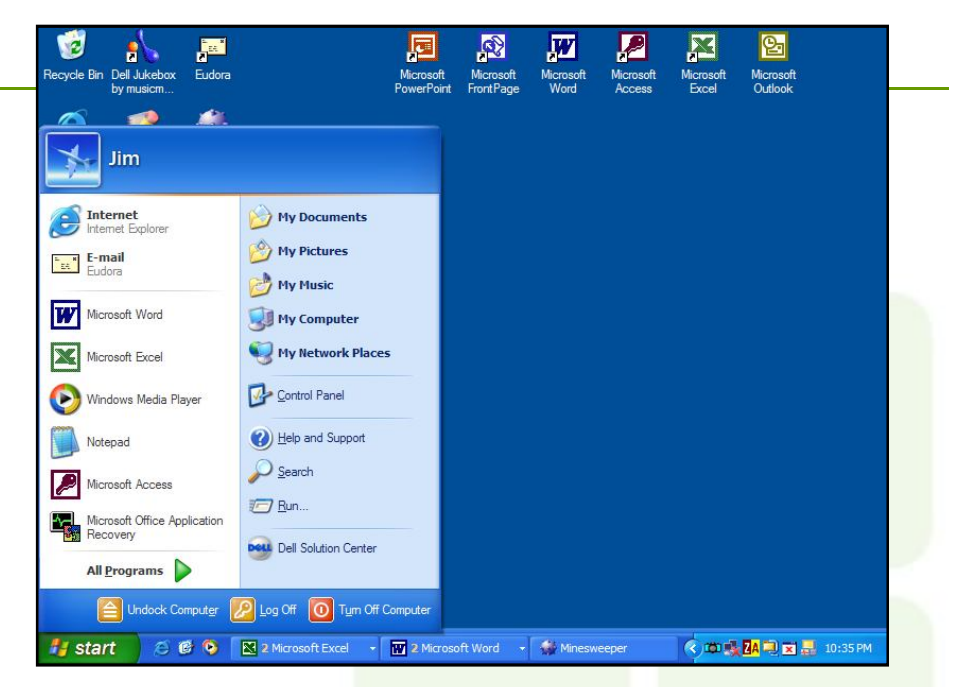

 Suporte para múltiplos usuários: O usuário pode sair do sistema, deixar programas rodando e permitir que outro usuário entre no sistema; e Cria contas limitadas para crianças usarem; ou seja, sem jogos inadequados e sem acesso à Internet.

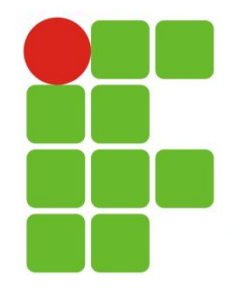

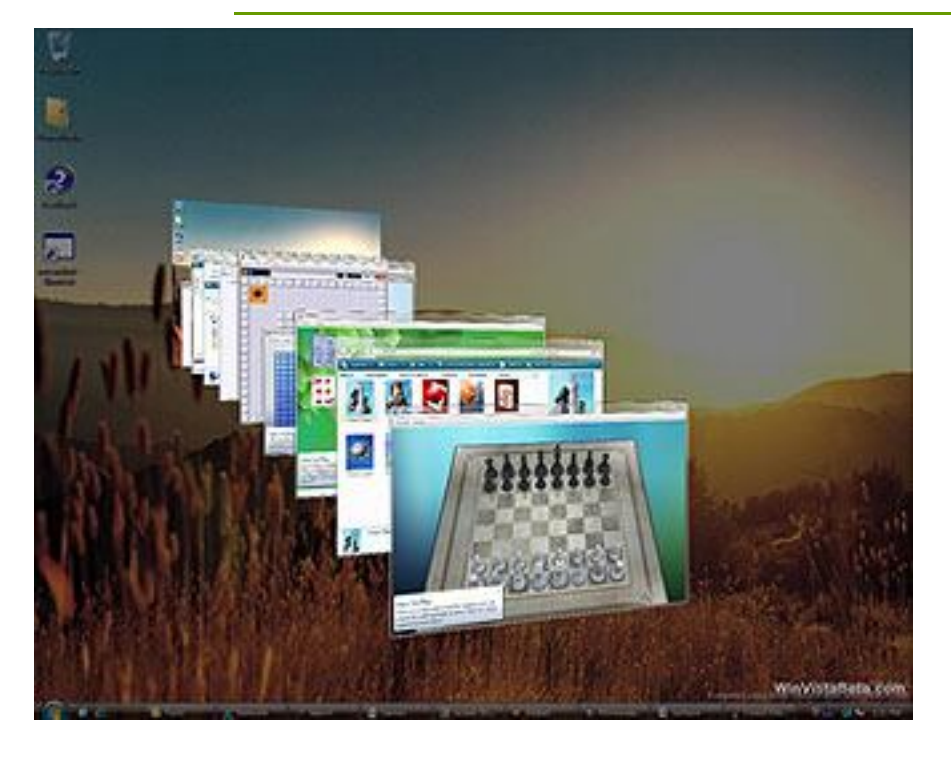

E finalmente, o Vista. Depois de vários adiamentos e muita expectativa, a Microsoft entregou para os fabricantes de PC o Windows Vista no início de novembro de 2006. Ele começou a ser comercializado a partir de janeiro de 2007.

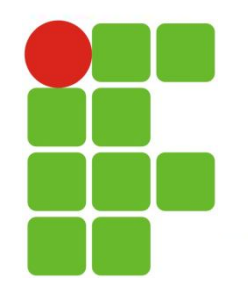

#### **Windows Vista**

- **Novo sistema gráfico** A ferramenta Aero, disponível na versão Ultimate do Windows Vista, deixa o desktop agradável aos olhos, com suas janelas transparentes que trazem suave movimentação.
- **Uma melhor navegação** Usuários desatentos que abram qualquer pasta no Windows Vista podem até achar que erraram o ícone e escolheram o Internet Explorer. Não é exagero: na nova interface do Vista, a Microsoft usou ferramentas de navegador dentro das pastas, a começar pelo campo de busca no canto superior direito de cada diretório.

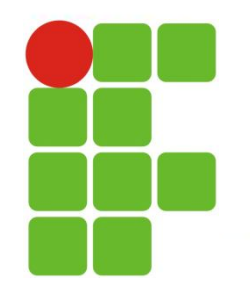

#### **Windows Vista (continuação)**

- **Segurança no Windows Vista** Firewall reformulado, nova ferramenta para detecção de spywares, Central de Segurança recauchutada, detalhada função para "Controle dos Pais" e ferramenta antiphishing no Internet Explorer 7.
- **Novos softwares integrados** SideBar (instalação de pequenos aplicativos), Calendário (emula a eficiente função de agenda do software de gerenciamento de emails), CardSpace (catalogar e classificar cartões de visitas) e Media Center (controlar e reproduzir filmes, músicas e sinais de TV e rádio a partir do PC ).

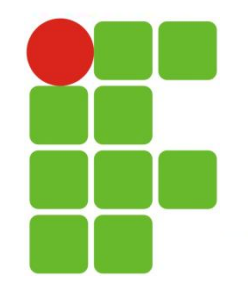

#### **Windows Vista (Configuração mínima)**

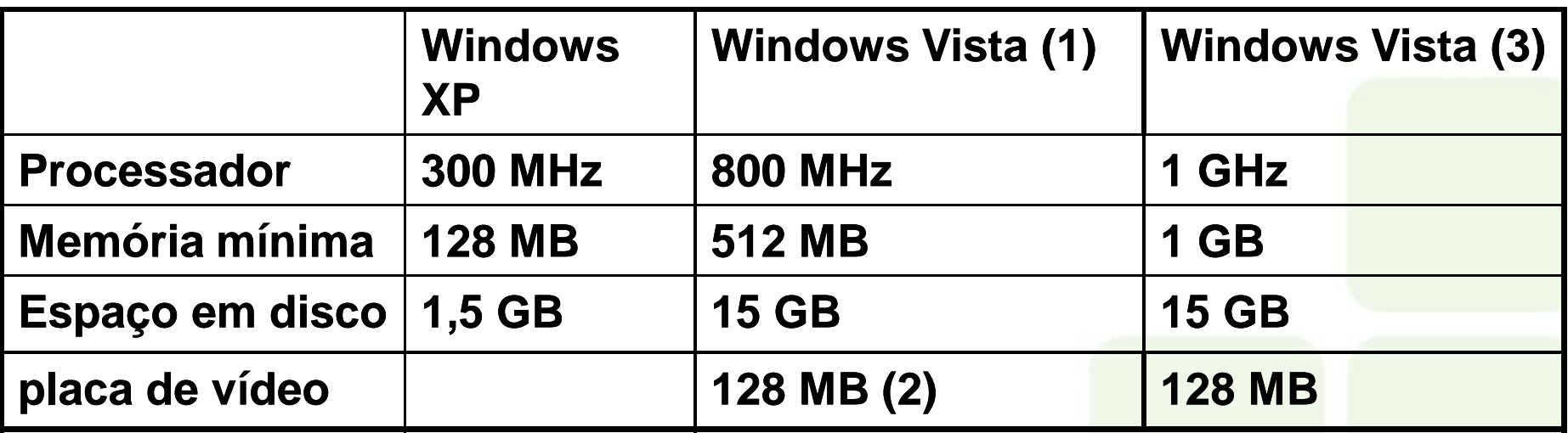

- **(1) Versão: Windows Vista Home Basic**
- **(2) Versão: Windows Vista Home Premium**
- **(3) Versão: Windows Vista Ultimate**

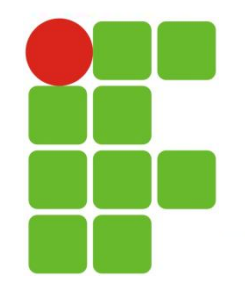

#### **Windows Vista (Interfase)**

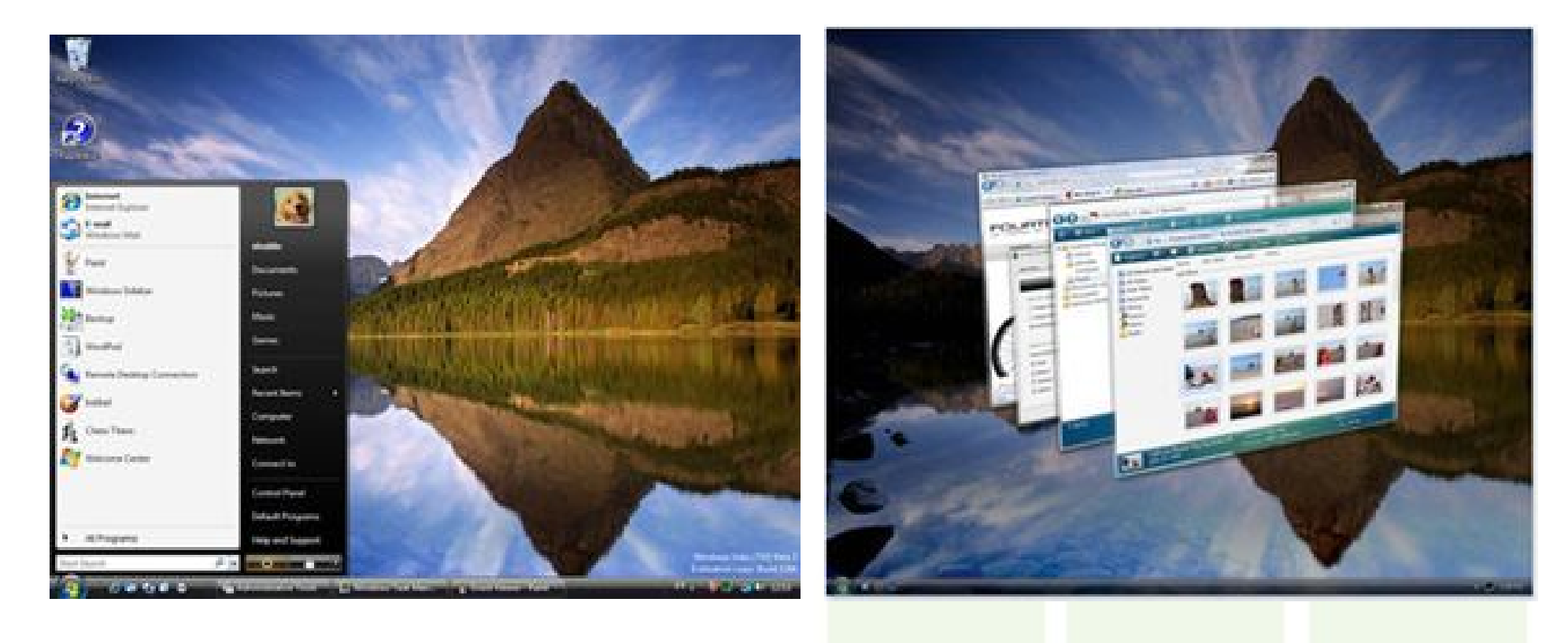

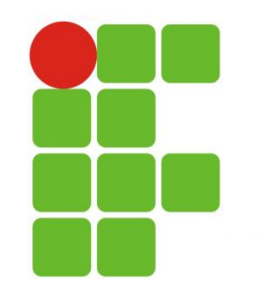

#### **Windows CE**

- Usado em Pocket PCs.
- $\checkmark$  Suporte e proteção para a Internet.

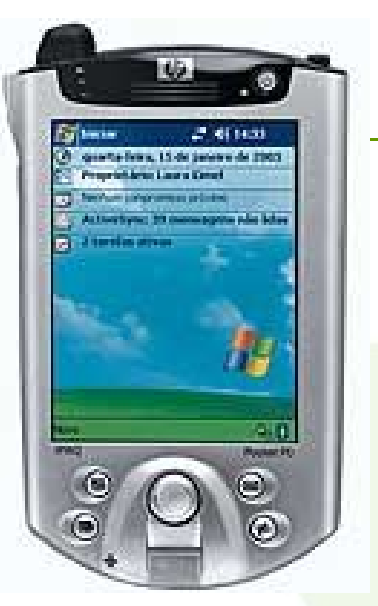

- Usado em sistemas embutidos. Dispositivos computadorizados integrados em outros produtos; ou seja, robôs.
- Versão em menor escala do Windows 9x: Projetado para funcionar em máquinas com telas pequenas e, se for o caso, com armazenamento pequeno.
- $\checkmark$  O CE .NET suporta a plataforma .NET.

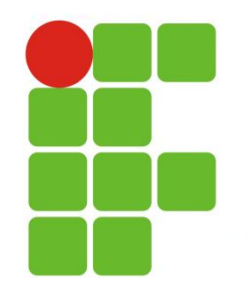

### **Windows 7**

 O Windows 7 é a mais recente versão do Microsoft Windows. Windows 7 foi lançado para empresas no dia 22 de julho de 2009, e começou a ser vendido livremente para usuários comuns às 00:00 horas do dia 22 de outubro de 2009.

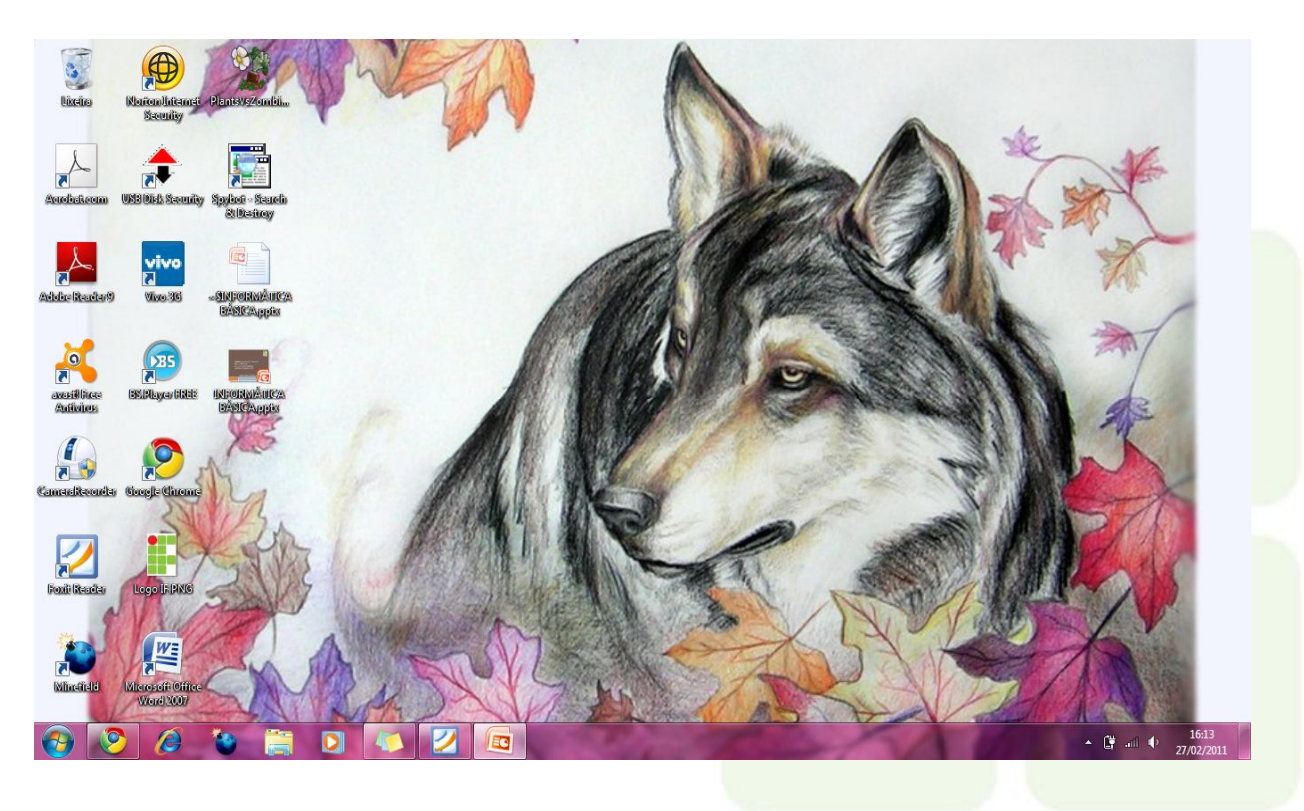

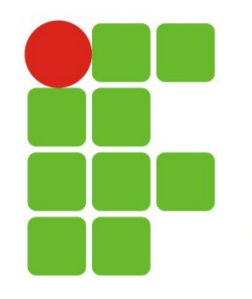

### **Windows 7**

- **Projetado para ser mais eficiente no gerenciamento dos** recursos e no consumo de energia
- **Novos recursos gráficos/efeitos visuais**
- **Suporte a multi-touch**

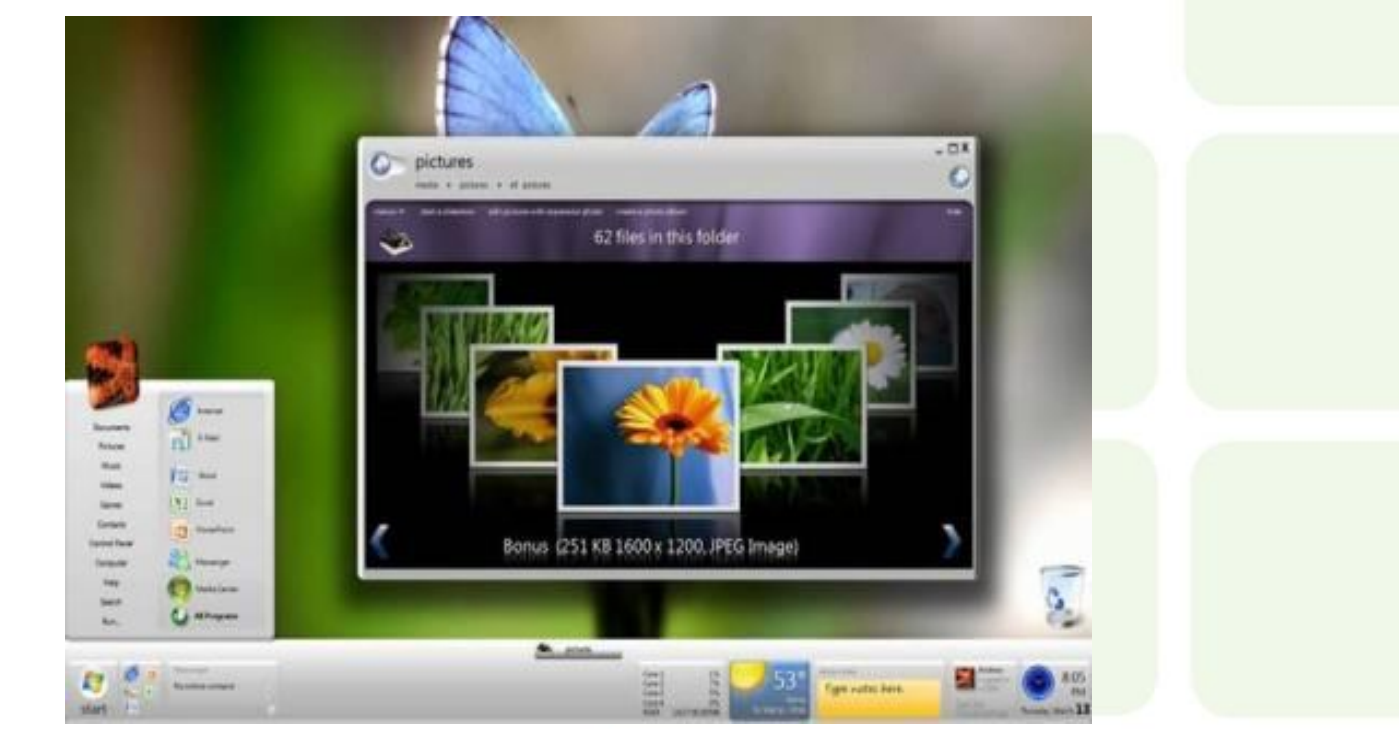

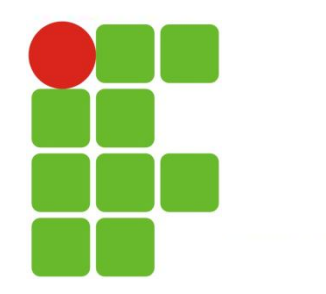

### **MAC OS**

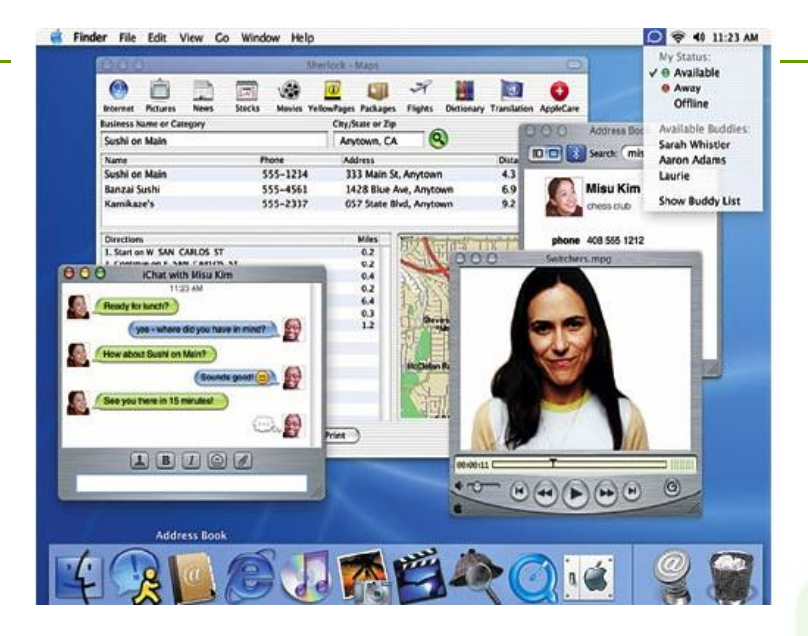

- $\checkmark$  Projetado para o computador Macintosh.
- $\checkmark$  Primeira GUI bem-sucedida comercialmente. Serviu como modelo para o Windows e outros produtos GUI desenvolvidos a partir de então.

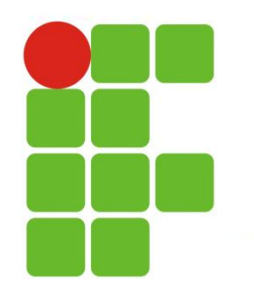

## **Unix**

 Desenvolvido em 1971 para ser usado no minicomputador DEC.

 $\checkmark$  Sistema baseado em caracteres com interface de linha de comando.

 $\checkmark$  Não é ligado a nenhuma família de processadores. Roda praticamente em qualquer tipo de sistema (PC, mainframe, estação de trabalho) de qualquer fabricante.

 Principal sistema operacional em uso em servidores de Internet. Manipula facilmente muitos usuários ao mesmo tempo.

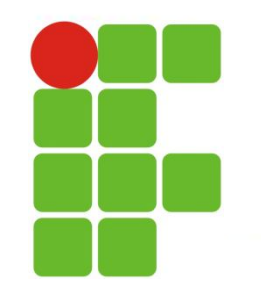

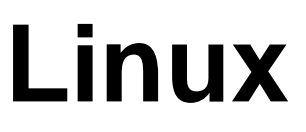

- $\checkmark$  Alguns Aplicativos Windows não tem versão para Linux.
- $\checkmark$  Mais estável do que o Windows
- $\checkmark$  Usa interface de linha de comando. Muitas companhias criaram uma GUI para funcionar com o Linux.
- Conceito de fonte aberta: O código-fonte é livre. E os usuários podem baixar (download), modificar e distribuir o software.

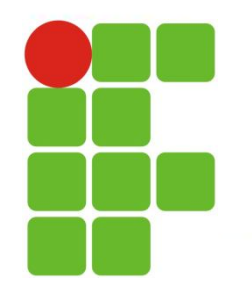

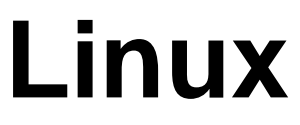

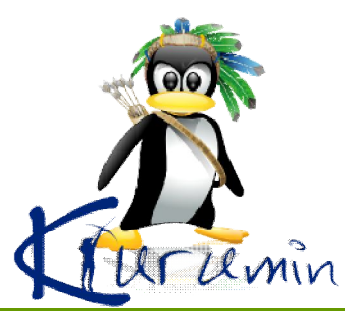

- $\checkmark$  Versões diversas: Conectiva (braço brasileiro da Mandriva), Kurumin (brasileira), Debian BR CDD (brasileira), Debian, Fedora, Gentoo, Knoppix, Mandriva, Red Hat, Slackware, SUSE, Ubuntu, Yellow Dog Linux (para Mac) .
- $\checkmark$  O Linux adota a GPL, uma licença livre o que significa, entre outras coisas, que todos os interessados podem usá-lo e redistribuí-lo. Aliado a diversos outros softwares livres, como o KDE, o GNOME, o Apache, o Firefox, os softwares do sistema GNU e o OpenOffice.org, o Linux pode formar um ambiente moderno, seguro e estável para desktops, servidores e sistemas embarcado.
- O projeto Linux foi publicamente lançado em 1991.

### **Linux Ambiente**

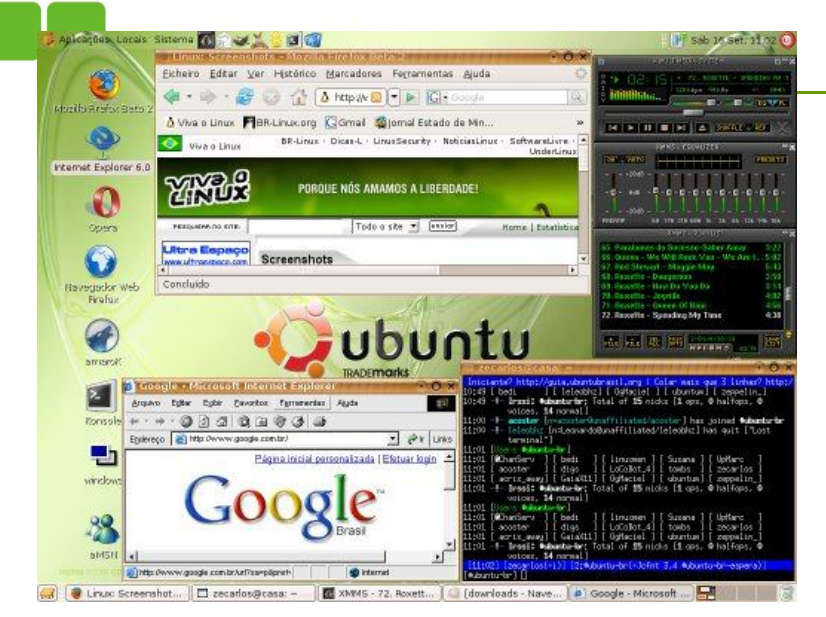

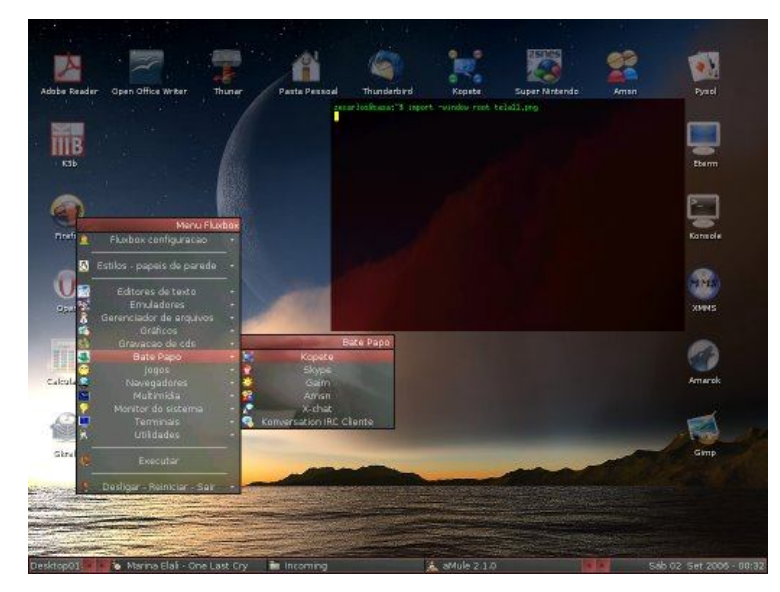

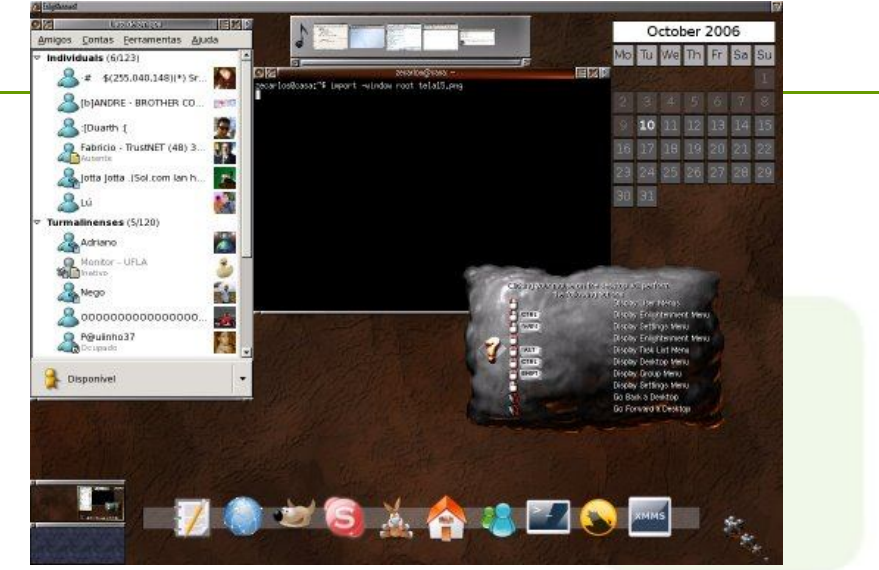

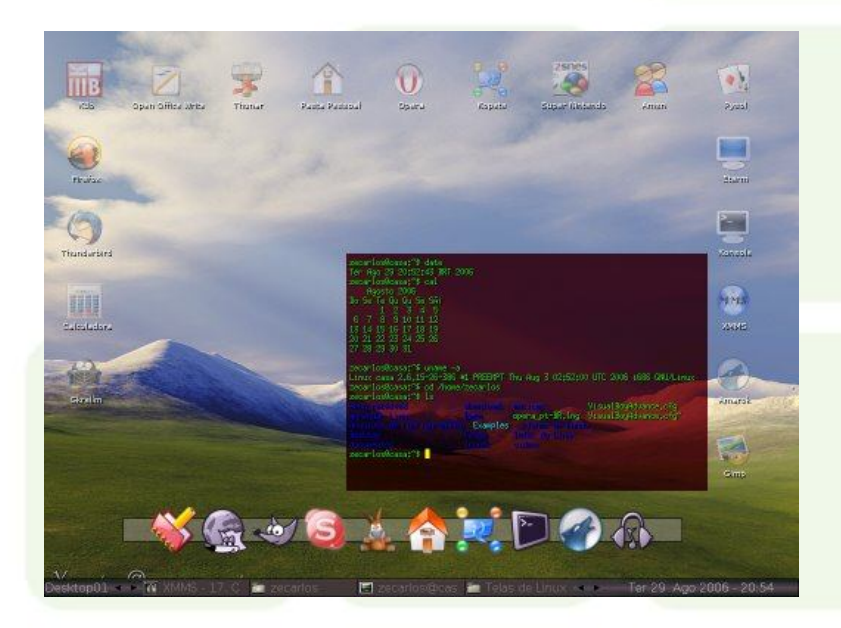

## Linux Ambiente

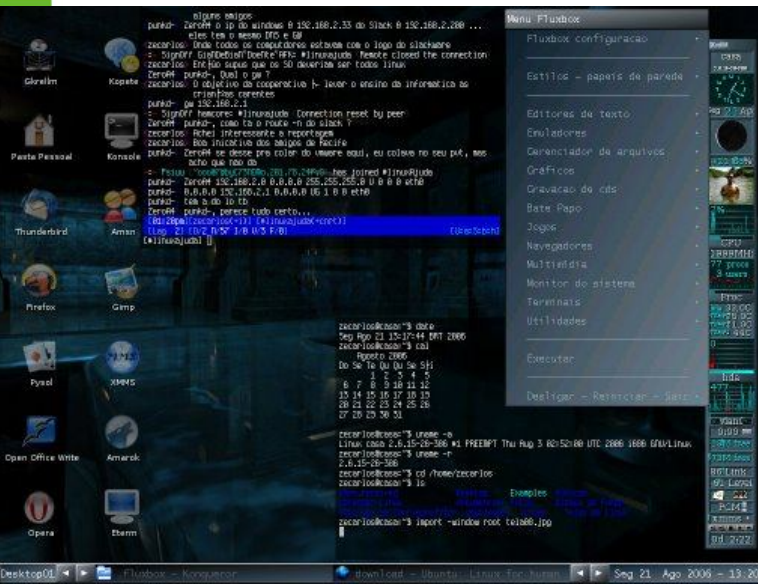

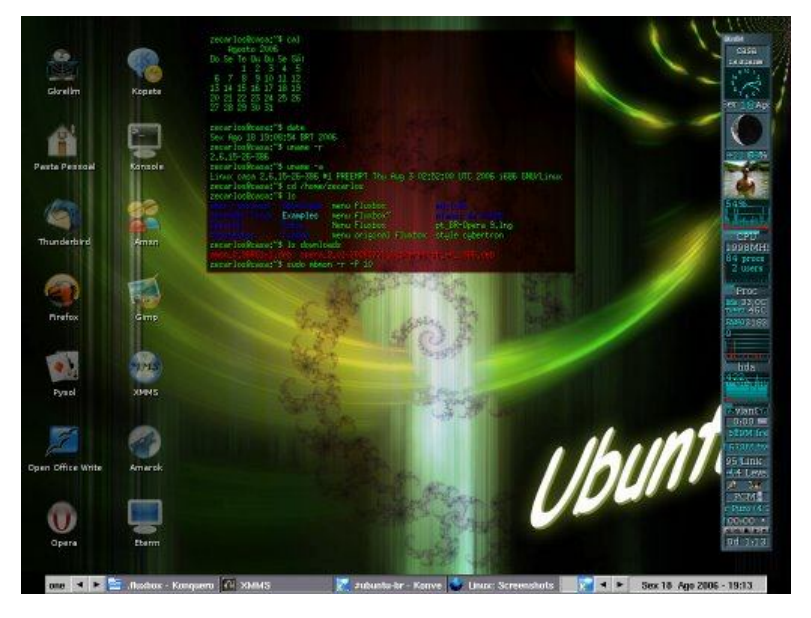

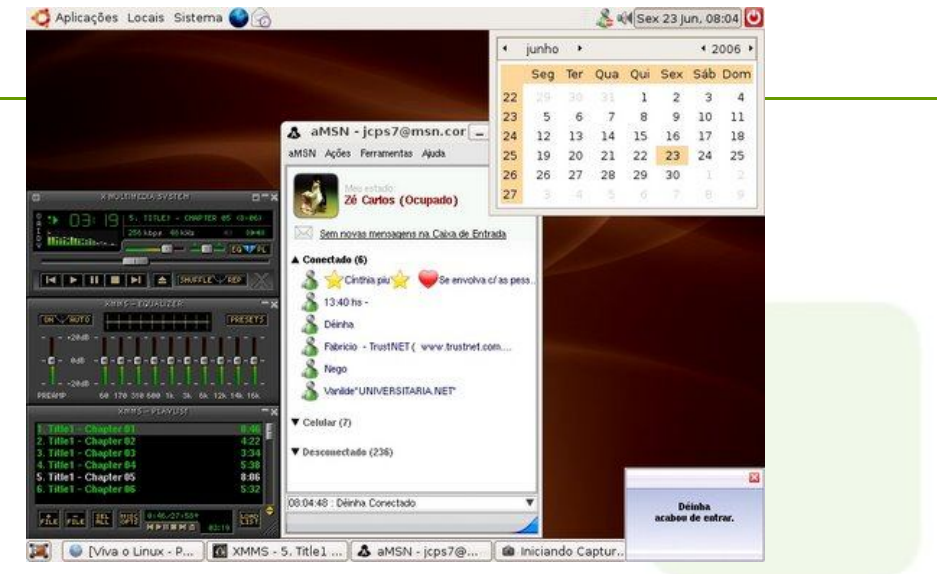

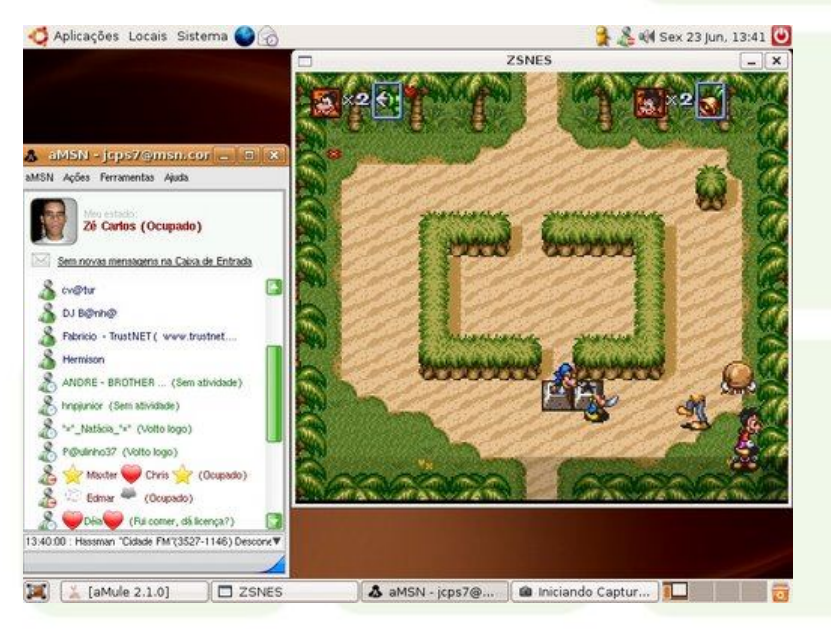

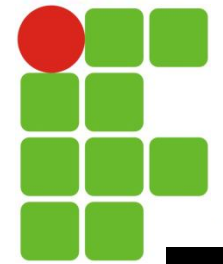

### **Linux Ambiente**

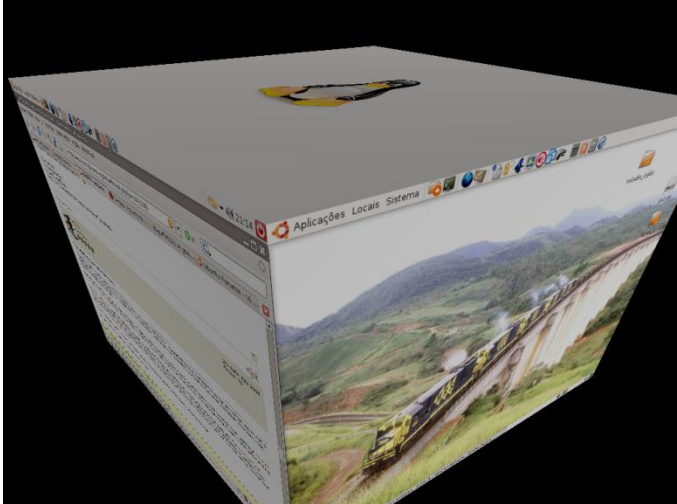

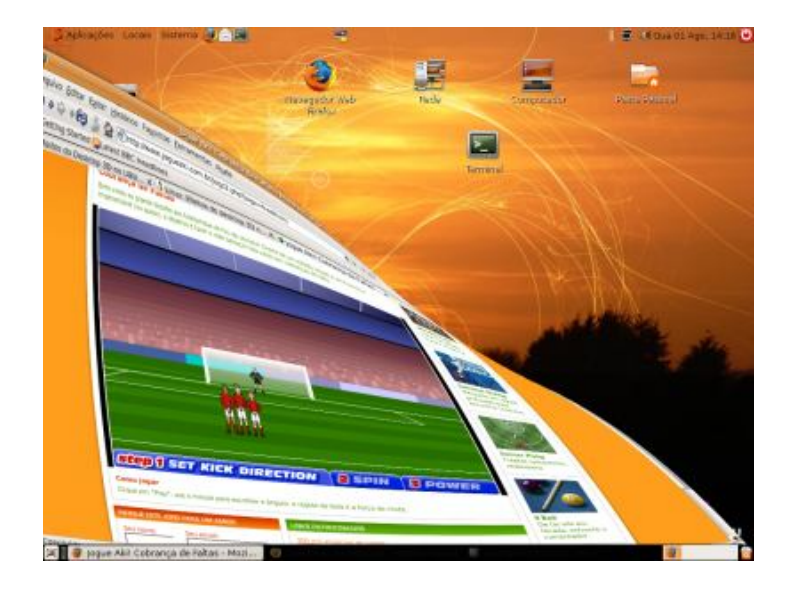

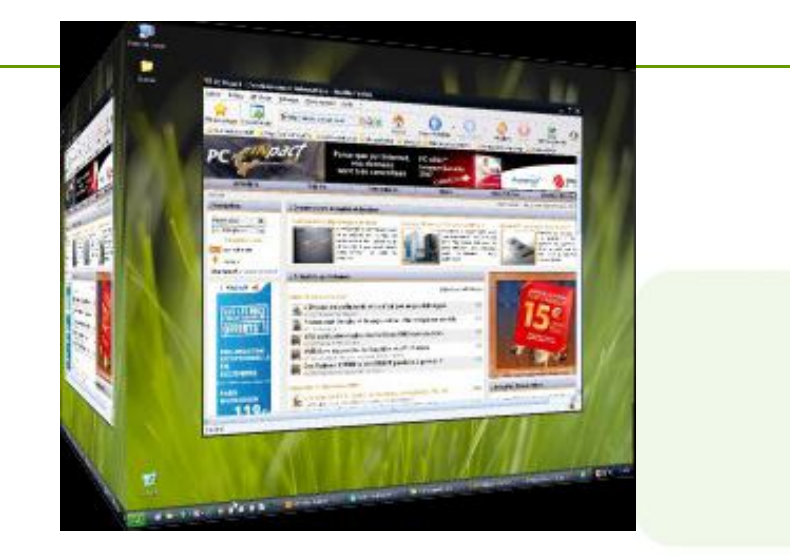

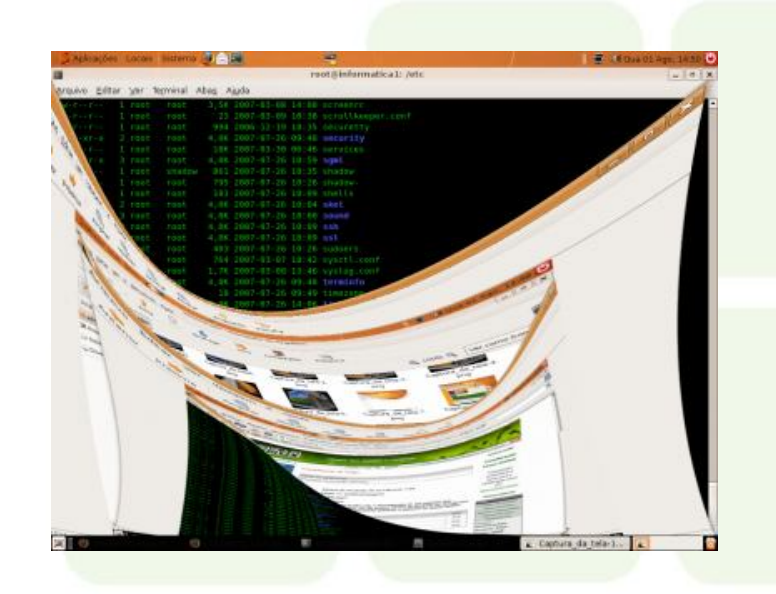

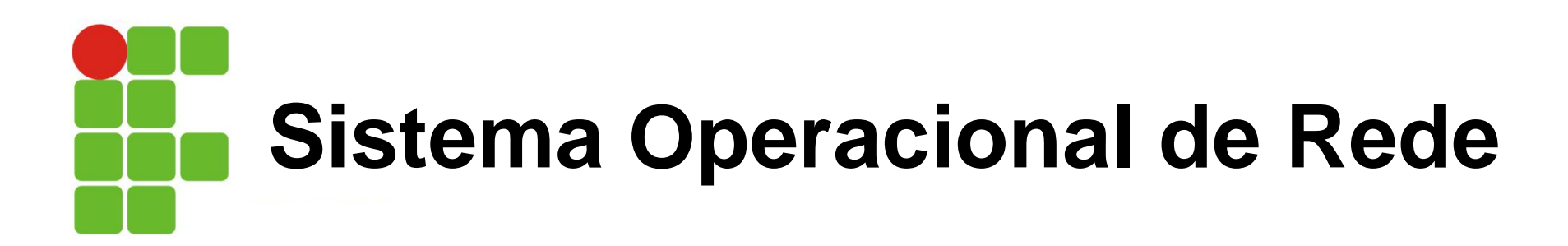

- $\checkmark$  Compartilhar recursos (discos rígidos e impressoras).
- $\checkmark$  Segurança de dados.
- $\checkmark$  Diagnóstico e solução de problemas (troubleshooting).
- $\checkmark$  Controle administrativo.

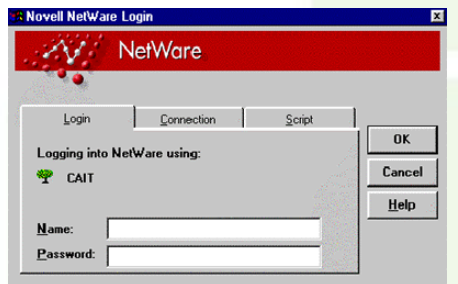

 Sistema Opercional de rede: Além dos já referenciados que foi o Windows NT, 2000 e 2003; Unix e Linux; Temos ainda o Novell Netware que suporta clientes da maioria dos sistemas operacional.

# **Sistema Operacional para computador de grande porte**

- $\checkmark$  Alocação de recursos: atribuir recursos de computador a certos programas e processos para serem usados.
- $\checkmark$  Principais questões relacionadas à alocação de recursos: Compartilhar a Unidade Central de Processamento, Compartilhar memória, Compartilhar recursos de armazenamento, Compartilhar recursos de impressão.

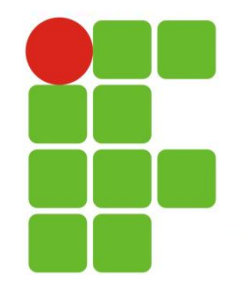

# **Funções do Sistema Operacional**

- **Gerenciamento da memória**
- **Gestão do sistema de armazenamento e de arquivos**
- **Gestão e configuração de dispositivos**
- **Gestão e suporte a outros programas**
- **Interfaceamento com o usuário**
- **Programação de tarefas**
- **Segurança do sistema**
- **Controle da rede**
- **Monitoração do desempenho**

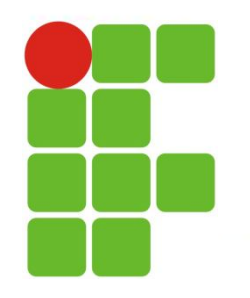

# **Gestão da Memória**

Processo de particionamento, desalocação e alocação da memória para os programas e de mantê-los separados um do outro na memória

- Particionamento da Memória: cada partição contém um programa
- **Primeiro Plano e Segundo Plano: alocam programas de** alta prioridade no primeiro plano (receberão mais tempo de CPU)
- Armazenamento Virtual: utilização de memória virtual
- **Proteção da Memória: definição dos limites de cada** programa na memória, usado em multiprogramação

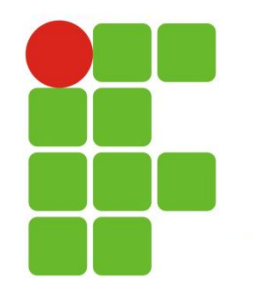

# **Memória Virtual**

O sistema operacional aloca um espaço em um meio de armazenamento (usualmente o disco rígido) para atuar como memória principal adicional

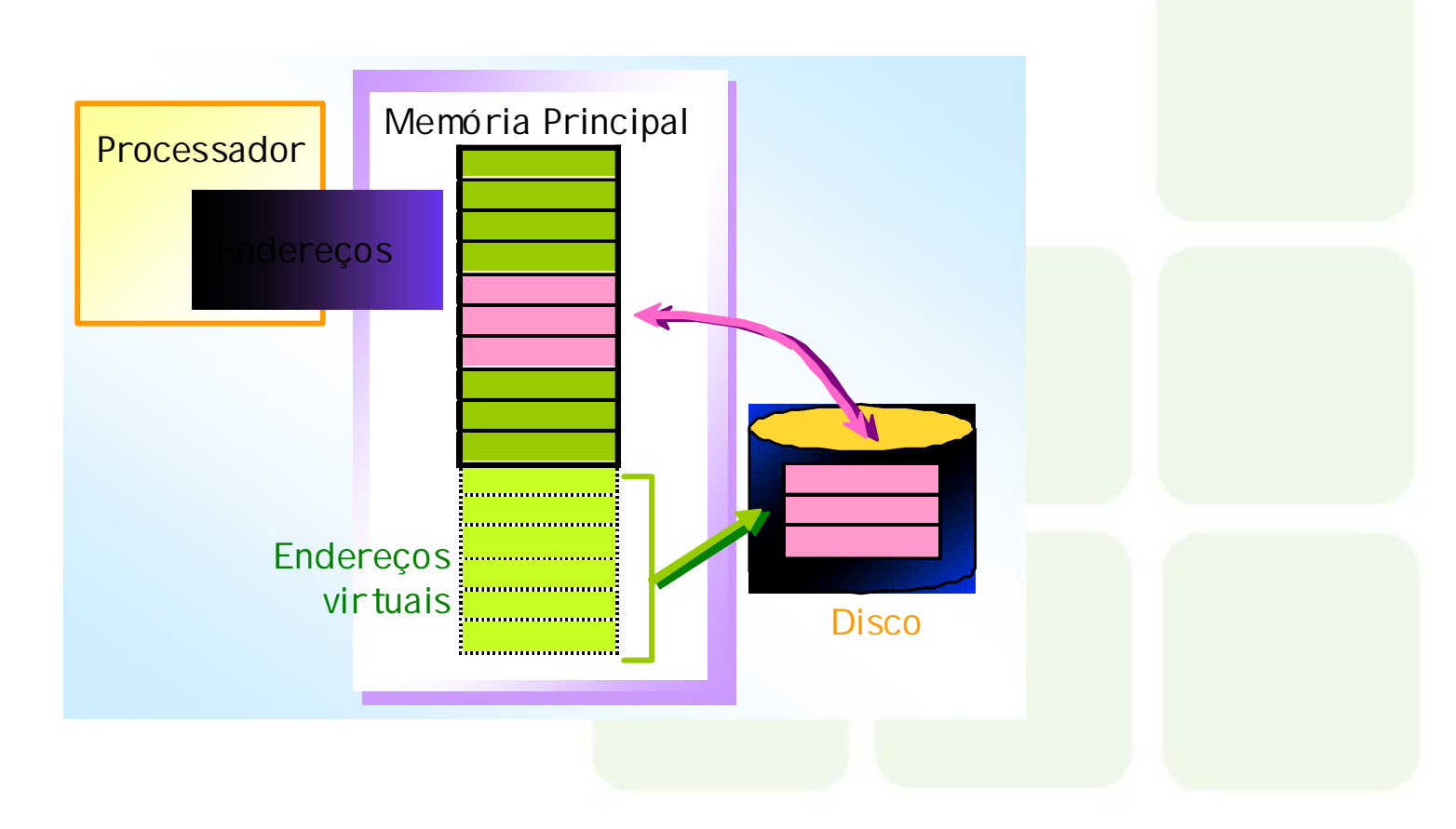

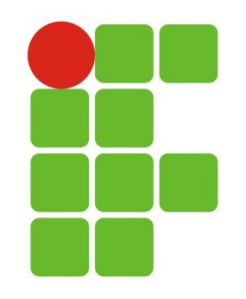

### **Memória Virtual**

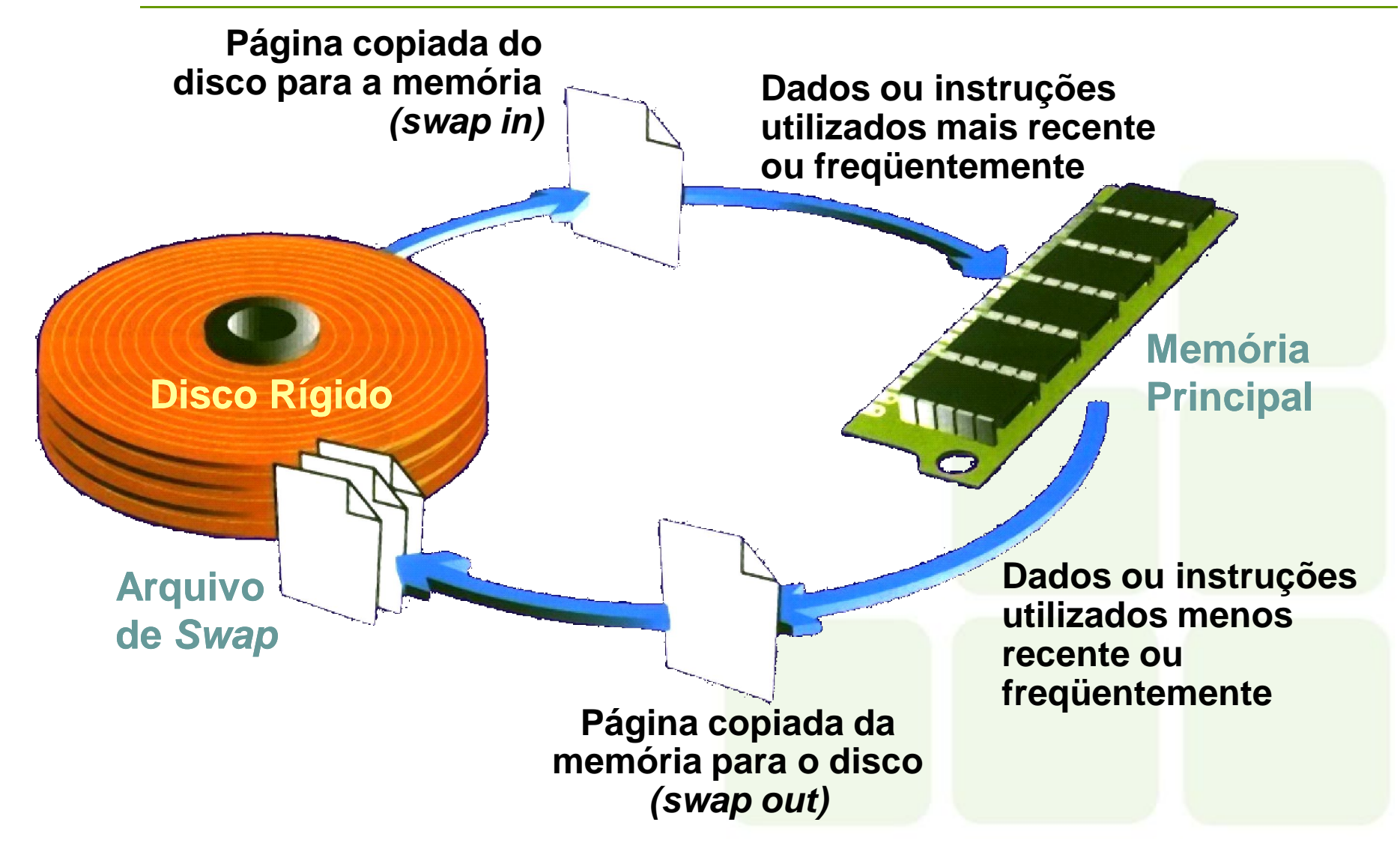

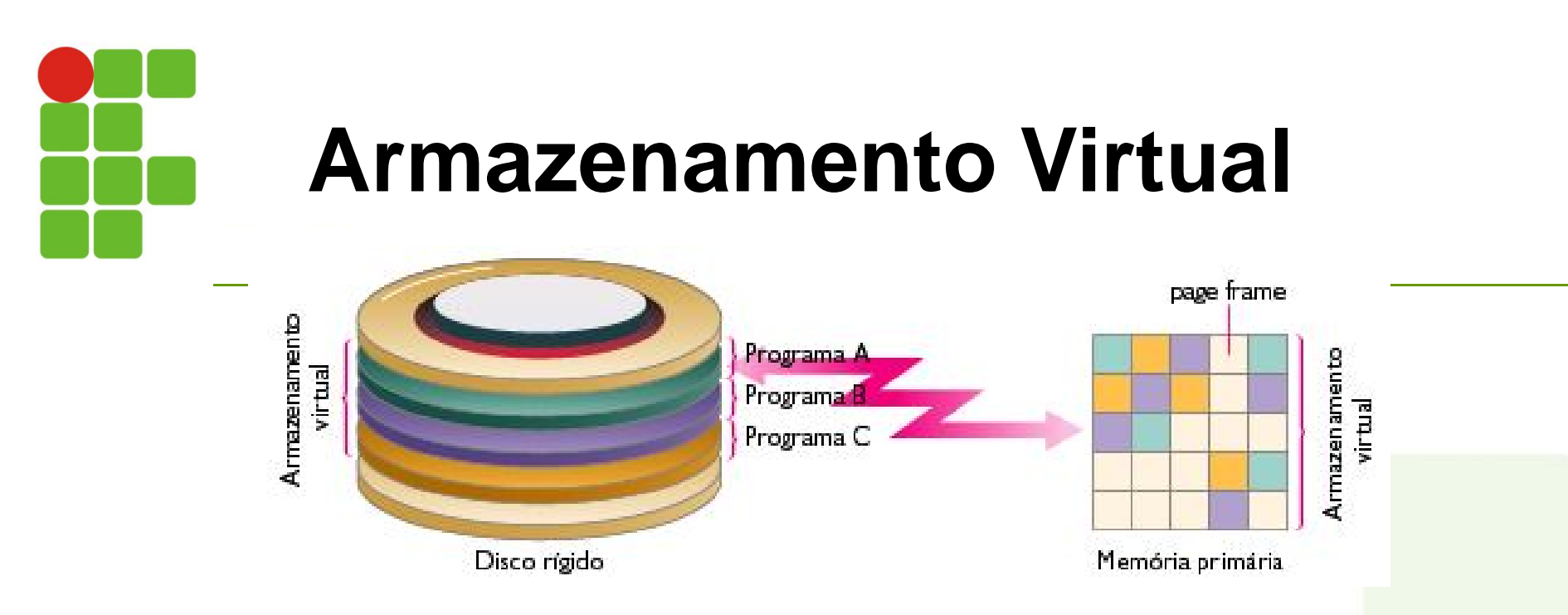

- Os programas que estão atualmente em execução são armazenados em disco. Partes do programa são levadas para a memória conforme a necessidade. Minimiza a quantidade de memória necessária.
- Pode ser implementado por meio de paginação. Divide a memória em páginas pequenas, de tamanho fixo. A tabela de páginas (page table) controla as localizações na memória.

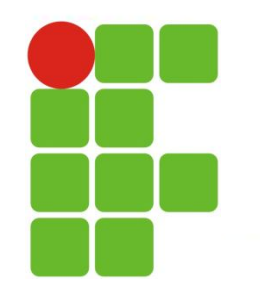

### **Formatação de Discos**

Processo de preparação de um disco para leitura e escrita (gravação)

**A maioria dos fabricantes de discos rígidos e disquetes pré-formatam seus produtos**

**Vários sistemas operacionais formatam discos de modo diferente**

# **Gestão e Configuração de Dispositivos**

#### **Driver de Dispositivo:**

Programa que possibilita a comunicação do sistema operacional com um dispositivo de E/S

Cada dispositivo requer um *driver* próprio (software de controle)

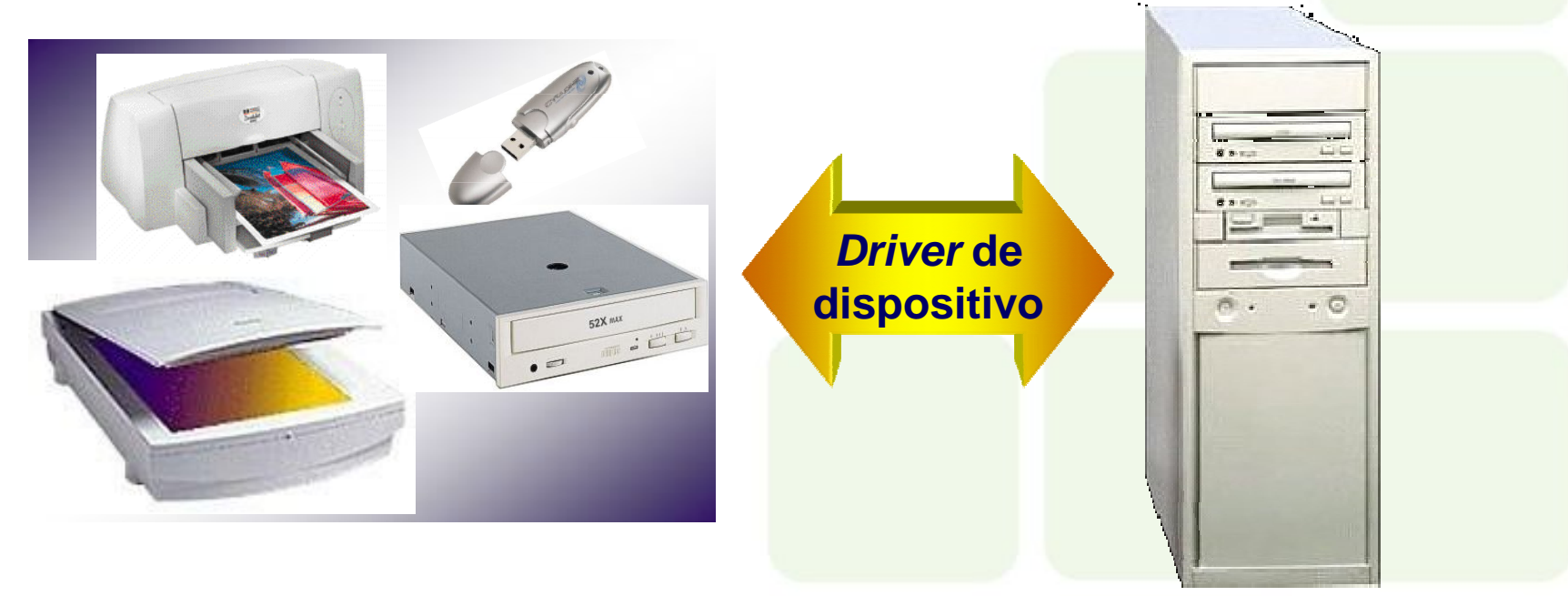

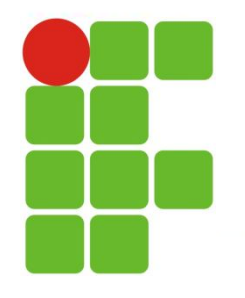

### **Interface dos programas**

Os programas geralmente possuem uma interface própria com o usuário. Eles assumem o controle da tela, teclado e mouse, mas ainda precisam usar o kernel do sistema operacional para se comunicar com esses dispositivos de hardware e com a memória, unidades de discos e outros dispositivos do computador.

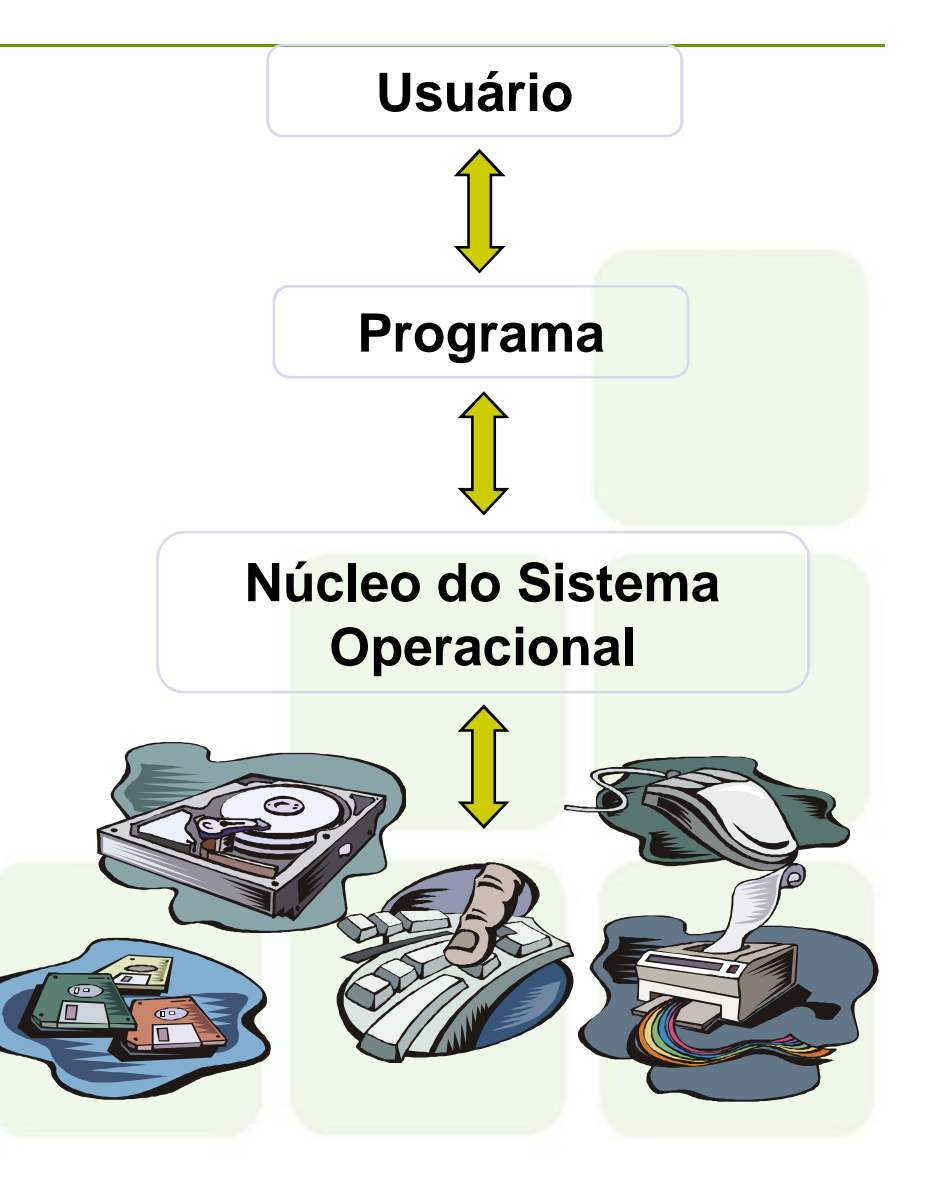

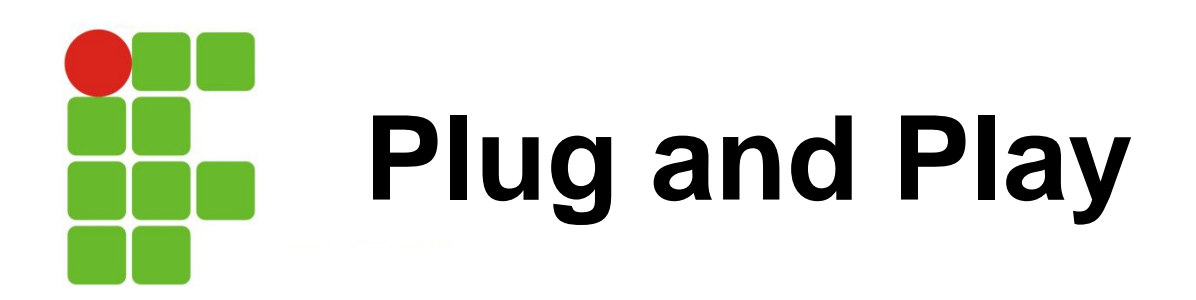

Reconhecimento de novos dispositivos pelo computador, instalação automática de *drivers* para esses dispositivos e verificação de conflitos com outros dispositivos

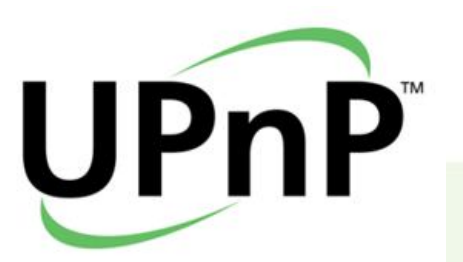

*Universal Plug and Play*

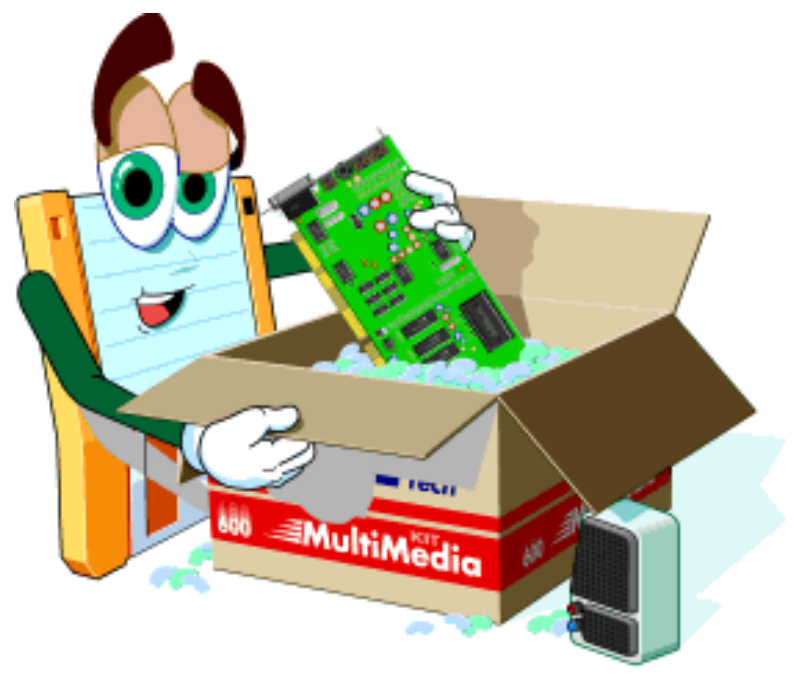

Suportado pela maioria dos dispositivos e sistemas operacionais atuais

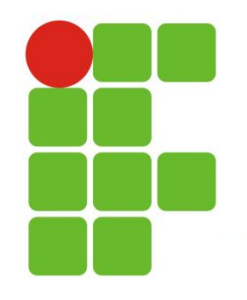

# **Plug and Play**

Quando se conecta e liga um sistema Plug and Play, o principal árbitro entre o software e o hardware, o BIOS (sistema básico de entrada e saída), é o primeiro componente a assumir o controle

Com base em identificadores (códigos permanentemente gravados na ROM), o BIOS reconhece os dispositivos instalados

O sistema operacional assume o controle dos dispositivos

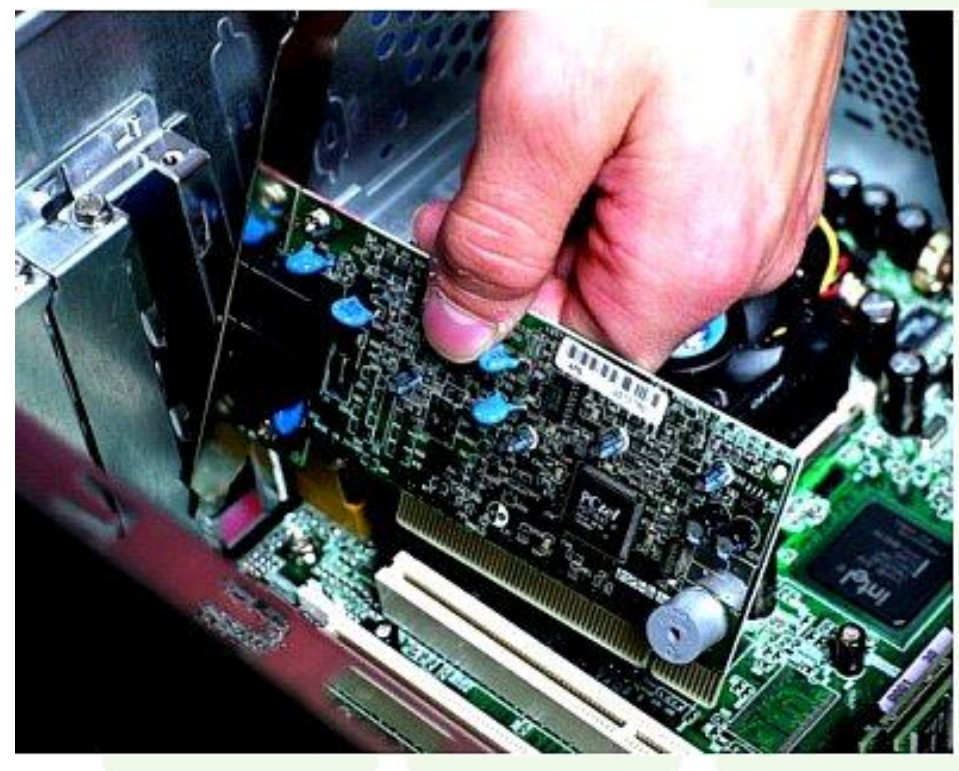

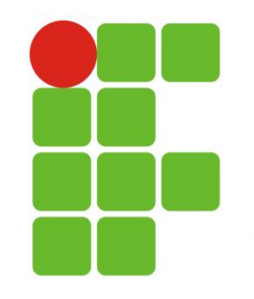

### **Gerenciador de arquivo**

 Armazena arquivos em uma estrutura de diretórios hierárquica.

O Windows usa o Windows Explorer

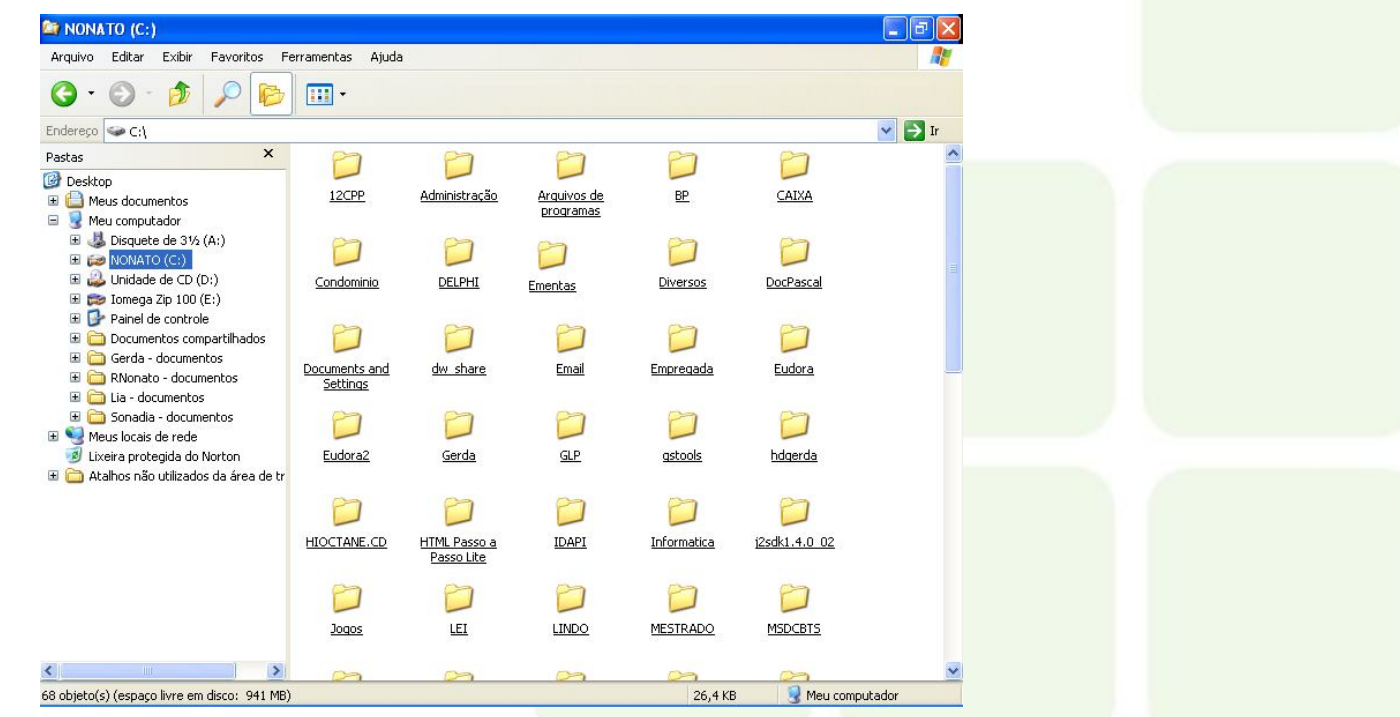

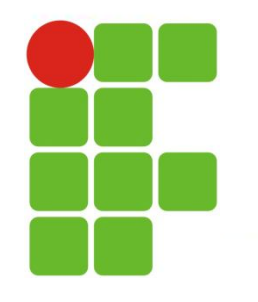

### **Programa Utilitários**

 Além do gerenciador de arquivos outros utilitários ajudam o sistema operacional a fazer melhor seu papel.

- Backup e Restauração.
- Desfragmentador de disco: reorganiza o disco a fim de que todos os arquivos sejam armazenados em localizações contínuas.

• Driver de dispositivo: manipula comandos para dispositivos, como, por exemplo, impressoras e dispositivos de armazenamento.